# **Materials Management (MM)**

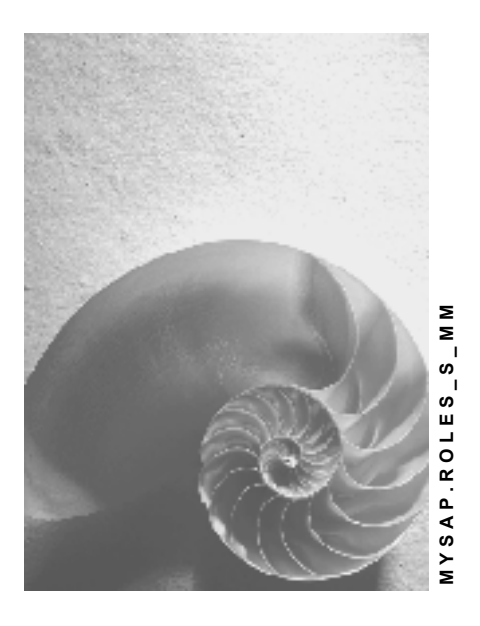

**Release 4.6C**

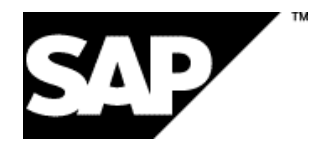

### **Copyright**

© Copyright 2001 SAP AG. All rights reserved.

No part of this publication may be reproduced or transmitted in any form or for any purpose without the express permission of SAP AG. The information contained herein may be changed without prior notice.

Some software products marketed by SAP AG and its distributors contain proprietary software components of other software vendors.

Microsoft®, WINDOWS®, NT®, EXCEL®, Word®, PowerPoint® and SQL Server® are registered trademarks of Microsoft Corporation.

IBM $^\circ$ , DB2 $^\circ$ , OS/2 $^\circ$ , DB2/6000 $^\circ$ , Parallel Sysplex $^\circ$ , MVS/ESA $^\circ$ , RS/6000 $^\circ$ , AIX $^\circ$ , S/390 $^\circ$ , AS/400<sup>®</sup>, OS/390<sup>®</sup>, and OS/400<sup>®</sup> are registered trademarks of IBM Corporation.

ORACLE<sup>®</sup> is a registered trademark of ORACLE Corporation.

INFORMIX<sup>®</sup>-OnLine for SAP and Informix<sup>®</sup> Dynamic Server ™ are registered trademarks of Informix Software Incorporated.

UNIX<sup>®</sup>, X/Open<sup>®</sup>, OSF/1<sup>®</sup>, and Motif<sup>®</sup> are registered trademarks of the Open Group.

HTML, DHTML, XML, XHTML are trademarks or registered trademarks of W3C®, World Wide Web Consortium,

Massachusetts Institute of Technology.

JAVA $^{\circledR}$  is a registered trademark of Sun Microsystems, Inc.

JAVASCRIPT<sup>®</sup> is a registered trademark of Sun Microsystems, Inc., used under license for technology invented and implemented by Netscape.

SAP, SAP Logo, R/2, RIVA, R/3, ABAP, SAP ArchiveLink, SAP Business Workflow, WebFlow, SAP EarlyWatch, BAPI, SAPPHIRE, Management Cockpit, mySAP.com Logo and mySAP.com are trademarks or registered trademarks of SAP AG in Germany and in several other countries all over the world. All other products mentioned are trademarks or registered trademarks of their respective companies.

### **Icons**

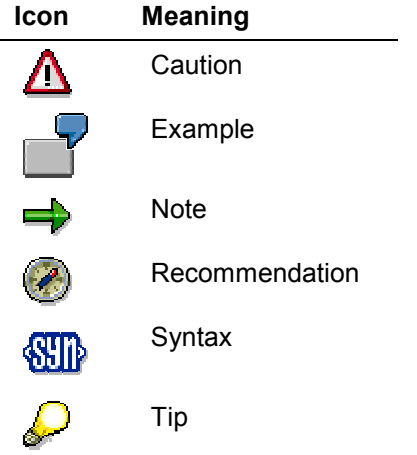

### **Contents**

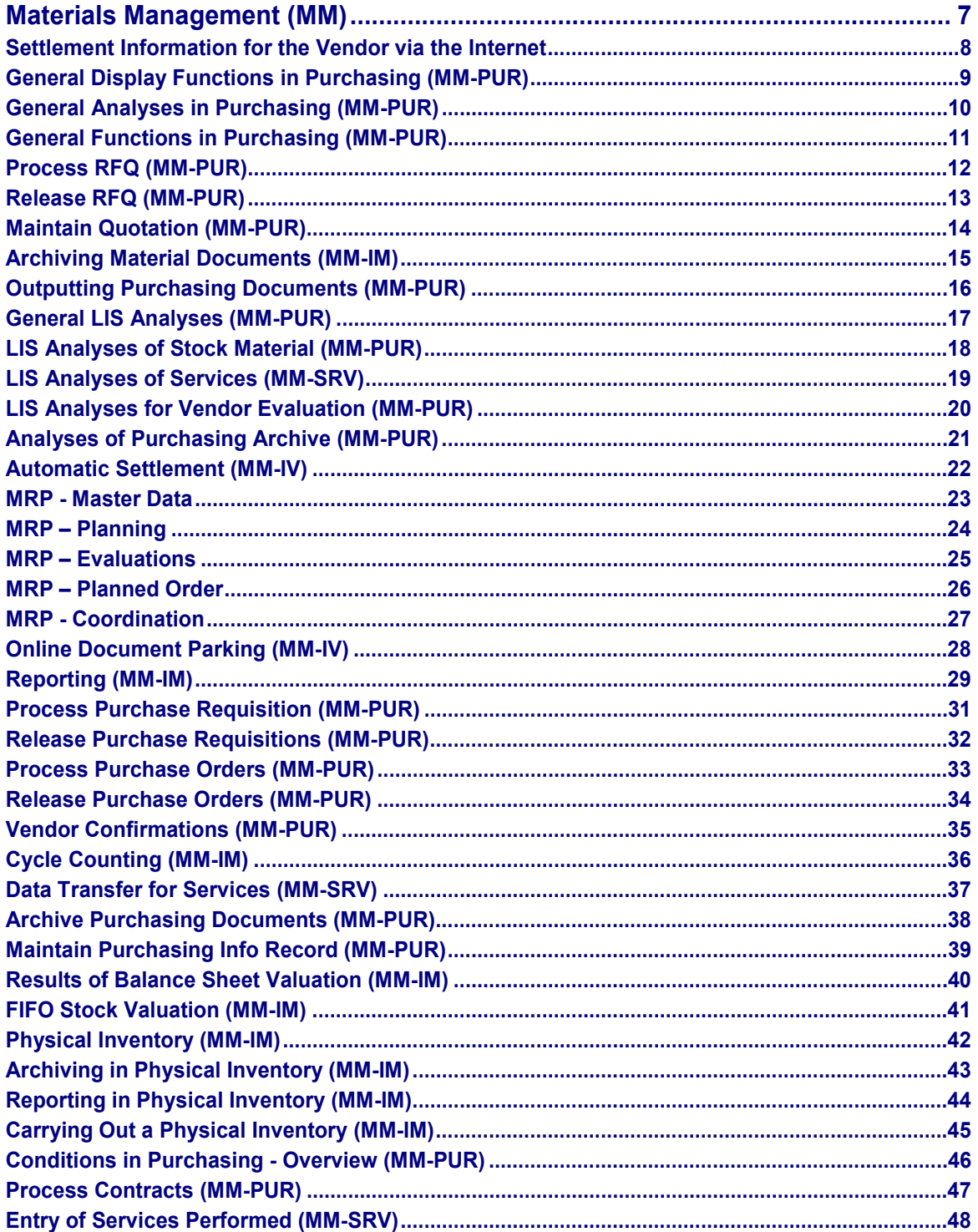

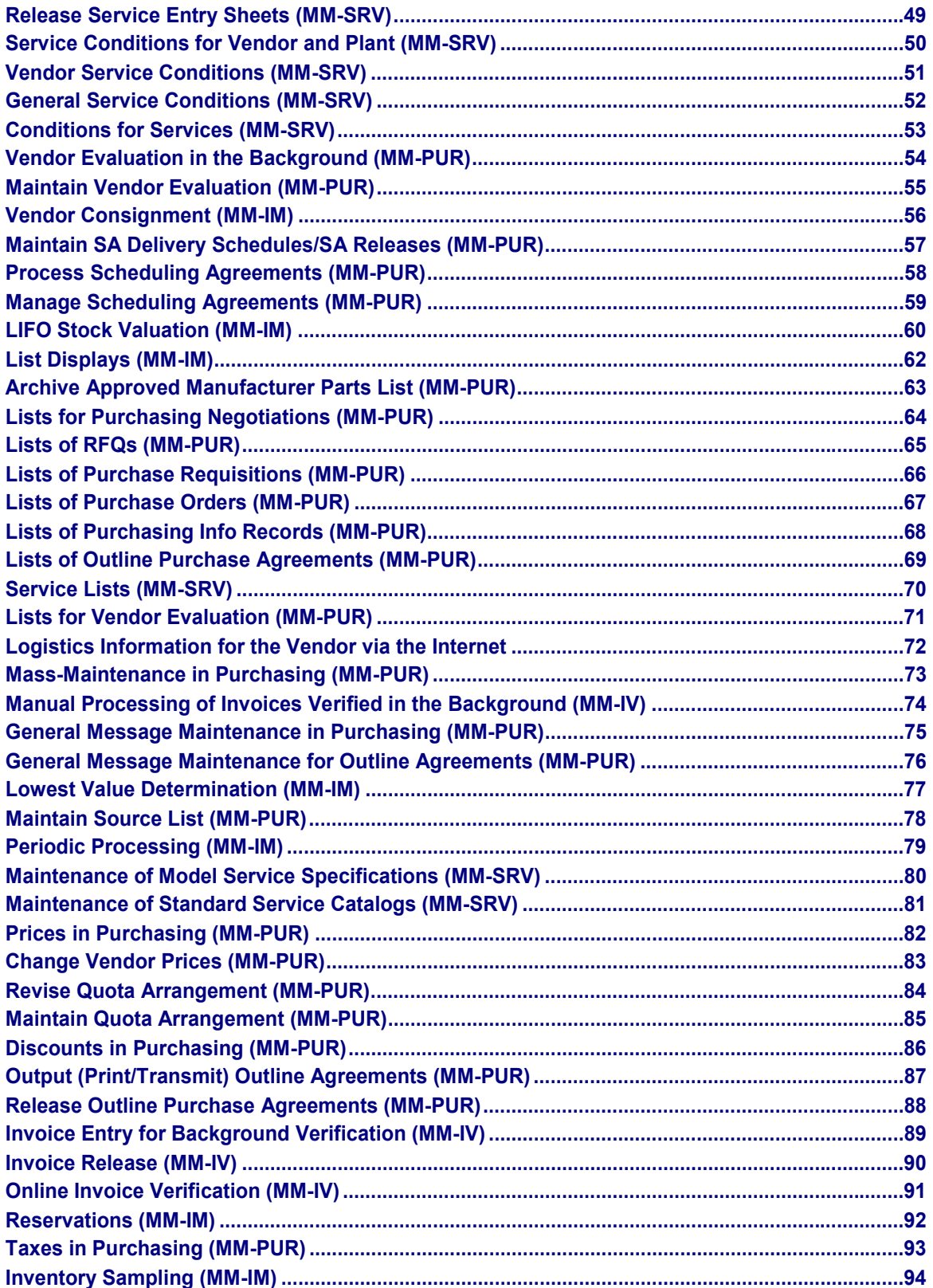

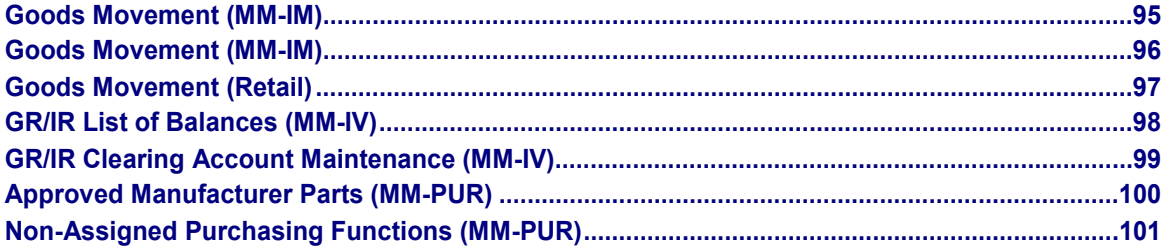

**Materials Management (MM)**

## <span id="page-6-0"></span>**Materials Management (MM)**

In the following objects, you can see the single roles for the *Materials Management* (MM) component.

#### **Settlement Information for the Vendor via the Internet**

## <span id="page-7-0"></span>**Settlement Information for the Vendor via the Internet**

Technical name: SAP\_MM\_IV\_SUPPLIER\_FINANCE

### **Tasks**

With this role, the vendor can check the settlement status, that is the updated quantities or settled values, of the supplying company's deliveries in the customer's system and monitor price agreements and goods receipts.

### **Activities in Materials Management**

- Display purchasing documents
- Display price conditions
- Display goods receipt history
- Display settlement status

### **Integration**

SAP\_MM\_PUR\_SUPPLIER\_LOGISTICS [Page [72\]](#page-71-0)

## <span id="page-8-0"></span>**General Display Functions in Purchasing (MM-PUR)**

Technical name: SAP\_MM\_PUR\_DISPLAY\_OBJECTS

### **Tasks**

You can use the activities of this role to display all documents and information relating to Purchasing.

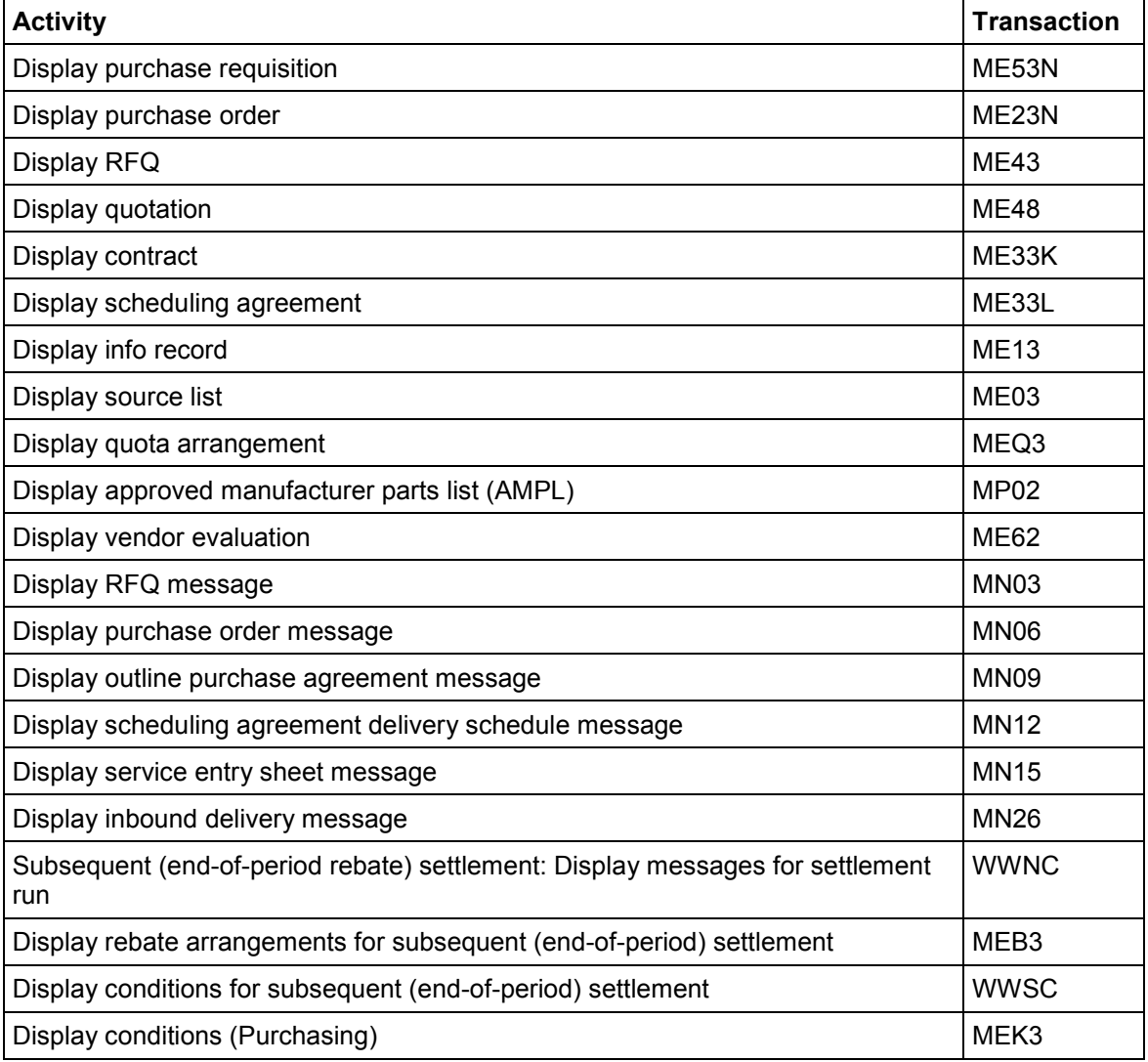

#### **General Analyses in Purchasing (MM-PUR)**

## <span id="page-9-0"></span>**General Analyses in Purchasing (MM-PUR)**

Technical name: SAP\_MM\_PUR\_LISTS\_GENERAL

### **Tasks**

The activities of this role enable you to obtain an overview of purchasing operations in your enterprise.

For example, you can run analyses of certain purchasing documents, compare plants or vendors, or determine which purchasing organization is responsible for the largest portion of the total order value.

With the aid of the order value analysis functionality, you can run an ABC analysis or compare purchasing operations in two different periods.

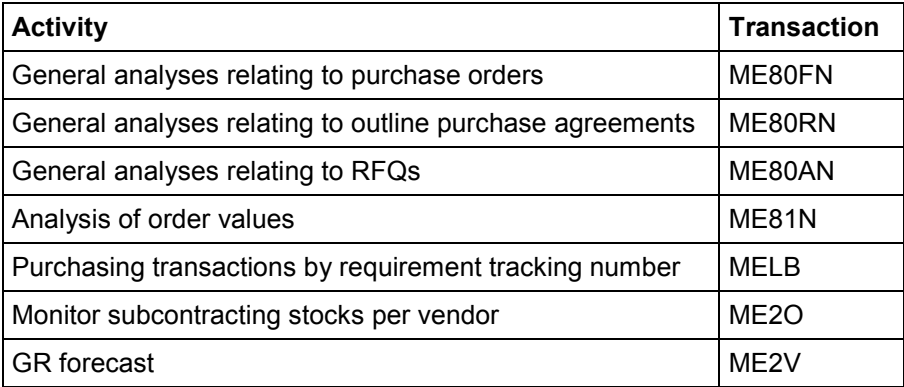

**General Functions in Purchasing (MM-PUR)**

## <span id="page-10-0"></span>**General Functions in Purchasing (MM-PUR)**

Technical name: SAP\_MM\_PUR\_GENERAL

### **Tasks**

This role covers activities for non-Purchasing staff (e.g. employees from Production or Sales).

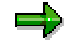

For Purchasing staff, these activities are available in other roles.

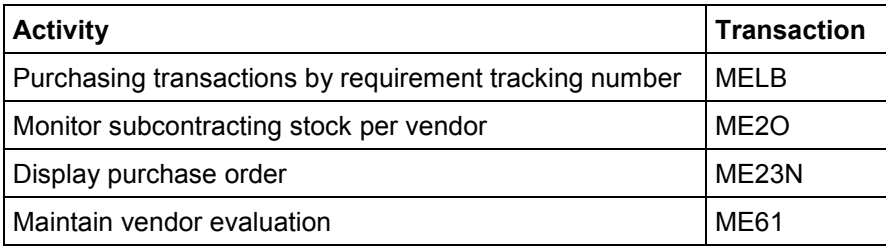

**Process RFQ (MM-PUR)**

## <span id="page-11-0"></span>**Process RFQ (MM-PUR)**

Technical name: SAP\_MM\_PUR\_RFQ

### **Tasks**

This role covers all the activities necessary to process a request for quotation (RFQ).

You use an RFQ to request the vendor to submit a quotation for the supply of materials or the performance of services.

### $\Rightarrow$

If RFQs whose total value exceeds a certain figure require approval in your company before they can be issued, the role Release RFQ [Page [13\]](#page-12-0) is available for this purpose.

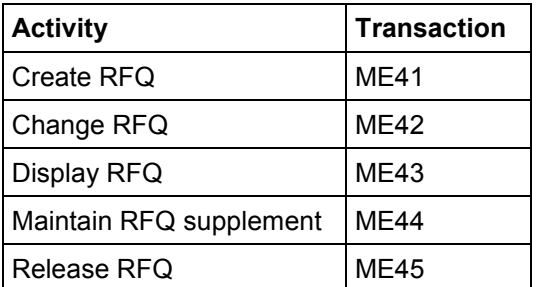

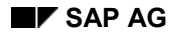

#### **Release RFQ (MM-PUR)**

## <span id="page-12-0"></span>**Release RFQ (MM-PUR)**

Technical name: SAP\_MM\_PUR\_PO\_RELEASE

### **Tasks**

You can use this role to release (approve) requests for quotations (RFQs).

An RFQ may be blocked via a release procedure (if its total value exceeds a predefined value say \$10,000 - for instance). Before this RFQ can be outputted (printed out or transmitted directly to the vendor), it must be approved (i.e. released).

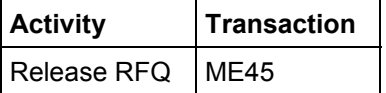

#### **Maintain Quotation (MM-PUR)**

## <span id="page-13-0"></span>**Maintain Quotation (MM-PUR)**

Technical name: SAP\_MM\_PUR\_QUOTATION

### **Tasks**

You can use the activities of this role to record and maintain the data submitted to you by a vendor in a quotation (e.g. prices, conditions, and terms of delivery) in your SAP System.

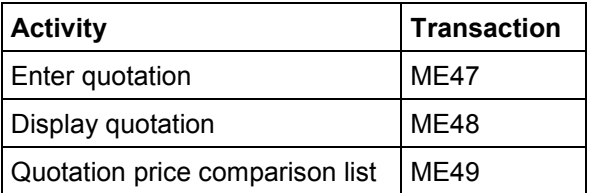

#### **Archiving Material Documents (MM-IM)**

## <span id="page-14-0"></span>**Archiving Material Documents (MM-IM)**

Technical name: SAP\_MM\_IM\_ARCHIVING

### **Tasks**

In archive administration, the user has the task of archiving and then deleting material documents. He or she is also responsible for managing archived material documents.

### **Activities in Materials Management**

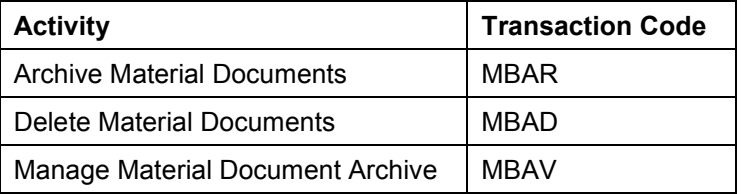

#### **See also:**

Archiving in Physical Inventory (MM-IM) [Page [43\]](#page-42-0)

#### **Outputting Purchasing Documents (MM-PUR)**

## <span id="page-15-0"></span>**Outputting Purchasing Documents (MM-PUR)**

Technical name: SAP\_MM\_PUR\_MESSAGE

### **Tasks**

This role covers all the activities that are necessary to output (print or transmit) purchasing document messages and any associated reminders and expediters to the vendor.

Messages are documents and other communications in output form for transmission to the vendor via various media (e.g. local or remote printer, regular postal service, e-mail, fax, EDI). Examples: hardcopy of a purchase order, transmission of an RFQ via EDI or fax.

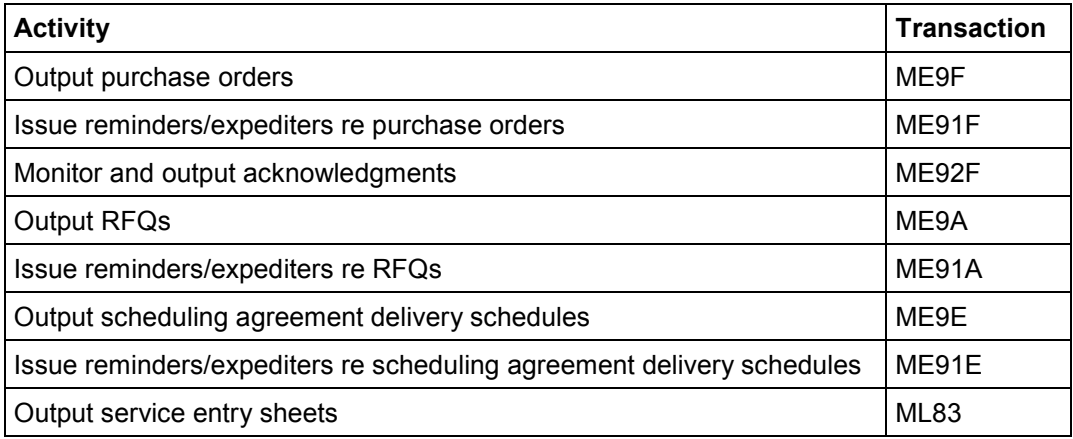

#### **General LIS Analyses (MM-PUR)**

## <span id="page-16-0"></span>**General LIS Analyses (MM-PUR)**

Technical name: SAP\_MM\_PUR\_LIS\_GENERAL

### **Tasks**

This role covers activities allowing you to analyze purchasing operations within your enterprise.

Possible questions that might be asked include the following: What is the order value placed by a certain purchasing group? Which materials and how much of them have been ordered from a certain vendor? What is the number of PO items for a material group?

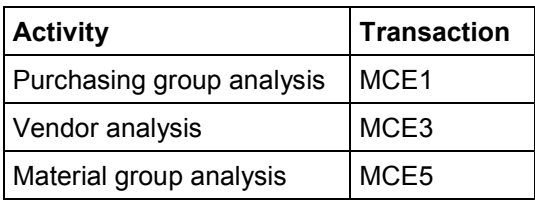

#### **LIS Analyses of Stock Material (MM-PUR)**

## <span id="page-17-0"></span>**LIS Analyses of Stock Material (MM-PUR)**

Technical name: SAP\_MM\_PUR\_LIS\_STOCK\_MATERIAL

### **Tasks**

This role enables you to analyze the purchasing activities of your enterprise by displaying the statistical data on materials.

Questions that may be asked include the following: How much of which material has been ordered?

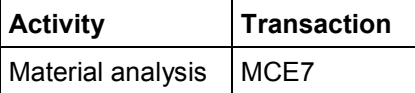

#### **LIS Analyses of Services (MM-SRV)**

## <span id="page-18-0"></span>**LIS Analyses of Services (MM-SRV)**

Technical name: SAP\_MM\_PUR\_LIS\_SERVICE

### **Tasks**

This role enables you to analyze the purchasing activities of your enterprise by displaying the statistical data on services.

Possible questions that might be asked include: How much had to be paid for a certain service last year?

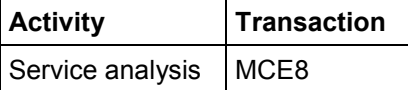

#### **LIS Analyses for Vendor Evaluation (MM-PUR)**

## <span id="page-19-0"></span>**LIS Analyses for Vendor Evaluation (MM-PUR)**

Technical name: SAP\_MM\_PUR\_LIS\_VE

### **Tasks**

This role enables you to analyze vendor evaluation data.

The vendor evaluation analysis enables you, for example, to monitor whether a certain vendor delivers a material on time and in the desired quantity. The key figures that can be analyzed are the scores for the criteria *quantity reliability*, *on-time delivery performance*, *shipping notification variance*, and *compliance with shipping instructions*.

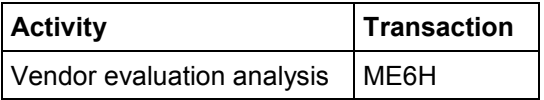

#### **Analyses of Purchasing Archive (MM-PUR)**

## <span id="page-20-0"></span>**Analyses of Purchasing Archive (MM-PUR)**

Technical name: SAP\_MM\_PUR\_ARCHIVE\_LISTS

### **Tasks**

The activities of this role enable you to display purchase requisitions, external purchasing documents, and purchasing info records that have already been flagged for deletion by the archiving program but have not yet actually been archived.

If you are using a two-step archiving procedure for requisitions, external purchasing documents, and purchasing info records, a deletion indicator is set in these documents upon expiration of residence time #1 (e.g. 100 days). Documents in which the deletion indicator has been set are not actually deleted from the SAP System and archived by the archiving program until expiration of the residence time #2 (e.g. after a further 30 days)

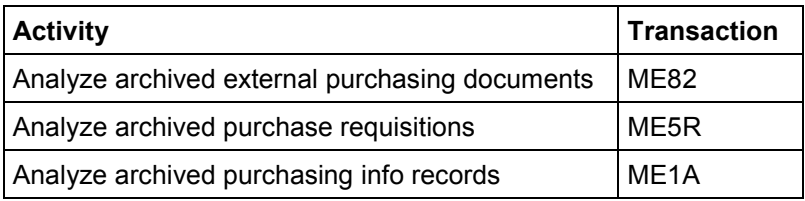

**Automatic Settlement (MM-IV)**

## <span id="page-21-0"></span>**Automatic Settlement (MM-IV)**

Technical name: SAP\_MM\_IV\_CLERK\_AUTO

### **Tasks**

This role covers the activities necessary for processing automatic settlements.

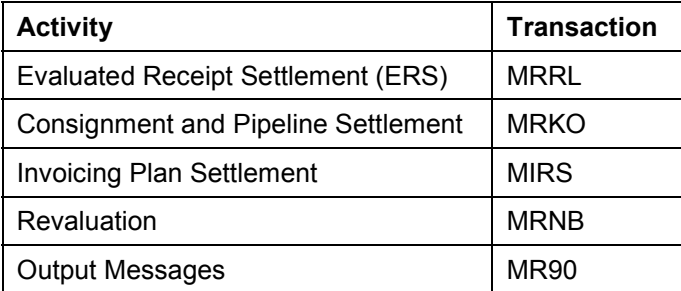

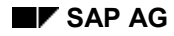

#### **MRP - Master Data**

## <span id="page-22-0"></span>**MRP - Master Data**

Technical name: SAP\_MM\_CBP\_MASTER\_DATA

### **Tasks**

This role contains functions for **maintaining master data** in MRP for external procurement. The maintenance of master data forms the basis of MRP.

### **Activities in Production Planning**

- Processing material master
- Processing material BOM
- Maintaining planning calendar
- Maintaining quota file
- Defining range of coverage profile and period profile for safety time
- Defining MRP views

### **Integration**

MRP PP – Master Data [Ext.]

**MRP – Planning**

## <span id="page-23-0"></span>**MRP – Planning**

Technical name: SAP\_MM\_CBP\_PLANNING

### **Tasks**

This role contains functions for **executing the MRP run** for external production. You can use these functions to plan individual materials, for which the requirements or stock situation has changed, and thereby ensure that they are available in the correct quantities at the correct time.

### **Activities in Production Planning**

- Displaying and setting planning file entries manually
- Executing single-item planning
	- single-item, single-level planning
	- interactive single-item planning
	- planning with the planning table

### **Integration**

The following single roles contain functions for total planning; that is the planning of all materials in a plant or in an MRP area.

MRP PP - Coordination [Ext.]

MRP - Coordination [Page [27\]](#page-26-0)

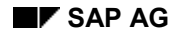

#### **MRP – Evaluations**

## <span id="page-24-0"></span>**MRP – Evaluations**

Technical name: SAP\_MM\_CBP\_EVALUATIONS

### **Tasks**

This role contains functions for **evaluating the MRP result** for external procurement. You can use these functions to find information about material availability and to recognize possible material shortage situations and exception situations quickly.

### **Activities in Production Planning**

- Displaying MRP list and stock/requirements list (with standard layout or individual evaluation layout)
- Displaying backlogs (missing parts)

#### **MiniApps**

- Materials with smallest days' supply
- Materials with smallest receipt days' supply 1
- Materials with smallest receipt days' supply 2
- Materials with greatest days' supply
- Materials with greatest receipt days' supply 1
- Materials with greatest receipt days' supply 2
- Exception statistics

If you want to use the MiniApps, you must define at least one view in Customizing for Consumption-Based Planning in the IMG activity *Define MRP views.* The view determines which data is displayed in the MiniApps.

### **Integration**

MRP PP – Evaluations [Ext.]

**MRP – Planned Order**

## <span id="page-25-0"></span>**MRP – Planned Order**

Technical name: SAP\_MM\_CBP\_PLANNED\_ORDER

### **Tasks**

This role contains functions for **processing planned orders** in external procurement. You can use these functions to adapt planned orders to the exact current requirements situation and to then trigger the procurement of individual assemblies or components by converting the planned orders.

### **Activities in Production Planning**

- Processing planned orders
- Converting planned orders into purchase requisitions

### **Integration**

MRP PP – Planned Order [Ext.]

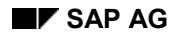

#### **MRP - Coordination**

## <span id="page-26-0"></span>**MRP - Coordination**

Technical name: SAP\_MM\_CBP\_COORDINATION

### **Tasks**

This role contains **central functions** in MRP for external procurement that are connected with particular responsibility. You can use these functions to control MRP from a higher level.

### **Activities in Production Planning**

- Defining MRP controller
- Executing the total planning run for a plant or an MRP area
- Printing the MRP list
- Reorganizing MRP lists
- Generating purchase orders automatically

### **Integration**

MRP PP - Coordination [Ext.] MRP PP - Planning [Ext.] MRP – Planning [Page [24\]](#page-23-0) Long-Term Planning [Ext.] **Master Production Scheduling [Ext.]**  **Online Document Parking (MM-IV)**

## <span id="page-27-0"></span>**Online Document Parking (MM-IV)**

Technical name: SAP\_MM\_IV\_CLERK\_PARK

### **Tasks**

This role covers the activities necessary for online document parking. This activity contains the functions for changing, deleting, and posting invoice documents.

### **Activities in Materials Management**

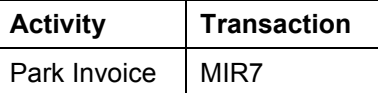

### **Integration**

You should make a distinction between document parking in Logistics Invoice Verification and document parking in Financial Accounting. In document parking in Logistics Invoice Verification, you can park invoices with purchase order reference and material lines, in addition to G/L account lines.

#### **Reporting (MM-IM)**

## <span id="page-28-0"></span>**Reporting (MM-IM)**

Technical name: SAP\_MM\_IM\_REPORTS

### **Tasks**

The user has the task of monitoring the following data in the Inventory Management component:

- Stock data for company's own stocks
- Stock data for external stocks
- Data on stock types
- Data on special stock types
- Movement data for stocks

### **Activities in Materials Management**

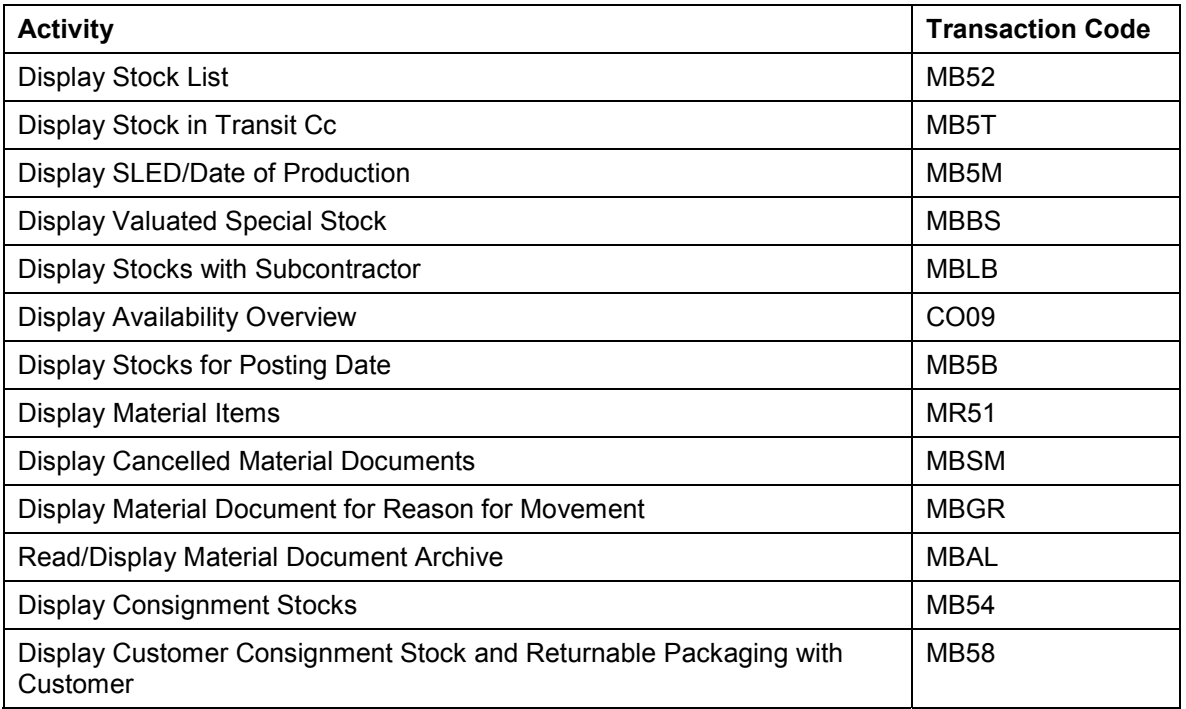

#### **See also:**

Reporting in Physical Inventory (MM-IM) [Page [44\]](#page-43-0) Vendor Consignment (MM-IM) [Page [56\]](#page-55-0) List Displays (MM-IM) [Page [62\]](#page-61-0) Periodic Processing (MM-IM) [Page [79\]](#page-78-0) Reservations (MM-IM) [Page [92\]](#page-91-0)

**Reporting (MM-IM)**

GR/IR List of Balances (MM-IM) [Page [98\]](#page-97-0)

#### **Process Purchase Requisition (MM-PUR)**

## <span id="page-30-0"></span>**Process Purchase Requisition (MM-PUR)**

Technical name: SAP\_MM\_PUR\_PURCHASEREQUISITION

### **Tasks**

This role covers all the activities necessary to process a purchase requisition.

With a purchase requisition, you instruct Purchasing to procure a certain quantity of materials or services on or by a certain date.

### ۵b

If requisitions whose total value exceeds a certain figure require approval in your company before they can be issued, the role Release Purchase Requisitions [Page [32\]](#page-31-0) is available for this purpose.

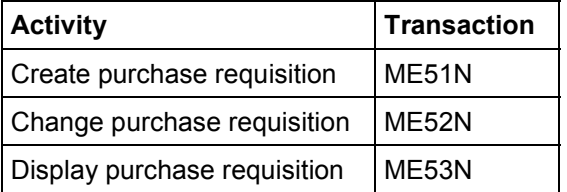

#### **Release Purchase Requisitions (MM-PUR)**

## <span id="page-31-0"></span>**Release Purchase Requisitions (MM-PUR)**

Technical name: SAP\_MM\_PUR\_PR\_RELEASE

### **Tasks**

You can use this role to release (approve) purchase requisitions.

A purchase requisition may be blocked via a release procedure (if its total value exceeds a predefined value - say \$10,000 - for instance). In order for such a requisition to be processed further (e.g. converted into a purchase order), it must first be approved, i.e. released.

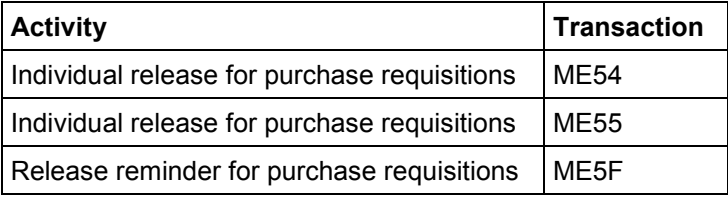

#### **Process Purchase Orders (MM-PUR)**

## <span id="page-32-0"></span>**Process Purchase Orders (MM-PUR)**

Technical name: SAP\_MM\_PUR\_PURCHASEORDER

### **Tasks**

This role covers all the activities necessary to process a purchase order. It enables you not only to create and change purchase orders, but also to convert requisitions into orders.

### والمسا

If purchase orders whose total value exceeds a certain figure require approval in your company before they can be issued, the role Release Purchase Orders [Page [34\]](#page-33-0) is available for this purpose.

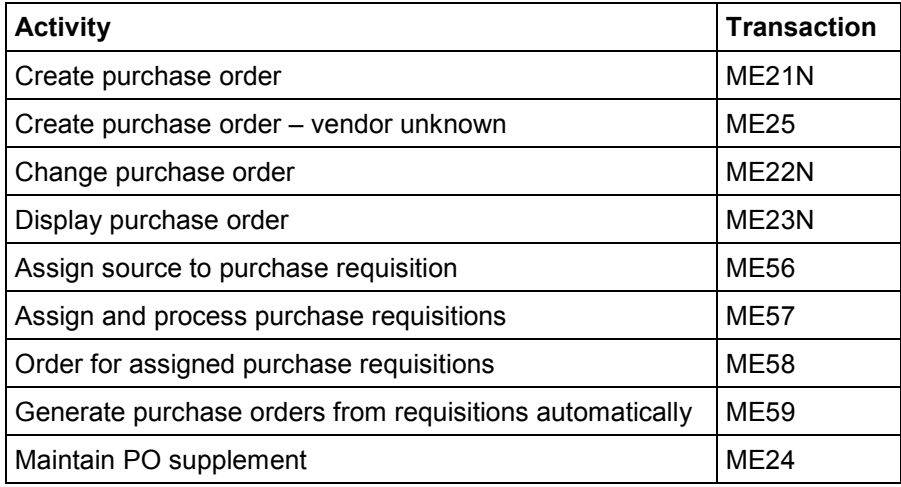

**Release Purchase Orders (MM-PUR)**

## <span id="page-33-0"></span>**Release Purchase Orders (MM-PUR)**

Technical name: SAP\_MM\_PUR\_PO\_RELEASE

### **Tasks**

You can use this role to release (approve) purchase orders.

A purchase order may be blocked via a release procedure (if its total value exceeds a predefined value - say \$10,000 - for instance). Before this purchase order can be outputted (printed out or transmitted directly to the vendor), it must be approved (i.e. released).

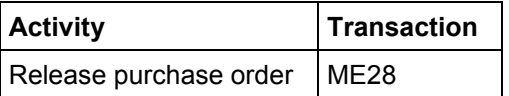

#### **Vendor Confirmations (MM-PUR)**

## <span id="page-34-0"></span>**Vendor Confirmations (MM-PUR)**

Technical name: SAP\_MM\_PUR\_CONFIRMATION

### **Tasks**

This role covers activities for maintaining vendor confirmations.

A confirmation provides Purchasing with information from the vendor regarding the status of a purchase order. A confirmation may take the form of an order acknowledgment, a loading or transport confirmation, or a shipping notification.

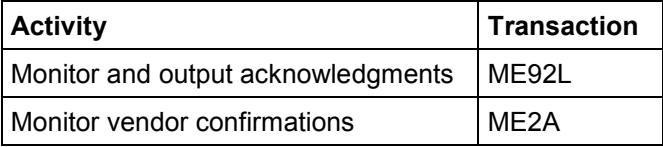

**Cycle Counting (MM-IM)**

## <span id="page-35-0"></span>**Cycle Counting (MM-IM)**

Technical name: SAP\_MM\_IM\_CYCLE\_COUNTING

### **Tasks**

Within Physical Inventory, the user has the task of determining the materials that are to be inventoried in the *cycle counting* procedure and of creating physical inventory documents for these materials via batch input.

### **Activities in Materials Management**

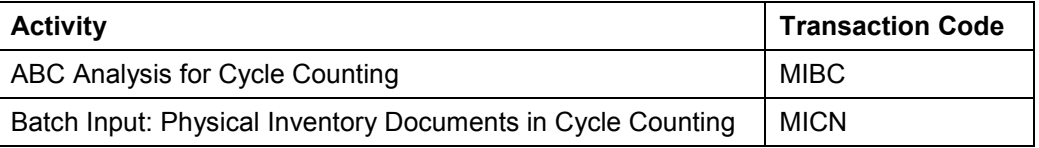

#### **See also:**

Physical Inventory (MM-IM) [Page [42\]](#page-41-0) Archiving in Physical Inventory (MM-IM) [Page [43\]](#page-42-0) Reporting in Physical Inventory (MM-IM) [Page [44\]](#page-43-0) Carrying Out a Physical Inventory (MM-IM) [Page [45\]](#page-44-0) Inventory Sampling (MM-IM) [Page [94\]](#page-93-0)
#### **Data Transfer for Services (MM-SRV)**

# **Data Transfer for Services (MM-SRV)**

Technical name: SAP\_MM\_PUR\_SERVICE\_TRANSFER

## **Tasks**

The activities of this role enable you to transfer service entry data: either to vendors from the SAP System or from vendors to the SAP System.

The following data can be exchanged:

- Service master records
- Purchase orders
- Contracts
- Service entry sheets

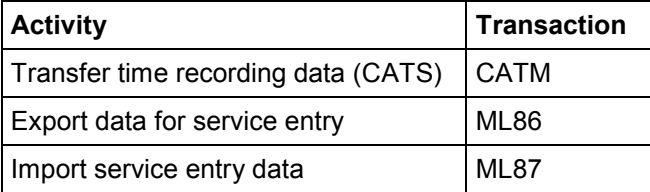

#### **Archive Purchasing Documents (MM-PUR)**

# **Archive Purchasing Documents (MM-PUR)**

Technical name: SAP\_MM\_PUR\_ARCHIVE

## **Tasks**

This role covers activities for archiving purchasing documents, requisitions, and purchasing info records.

Archiving documents helps to reduce the load on the system. If data is no longer required for online use, it is removed from the database and stored in an archive file. As a rule, the archived data is then deleted from the system.

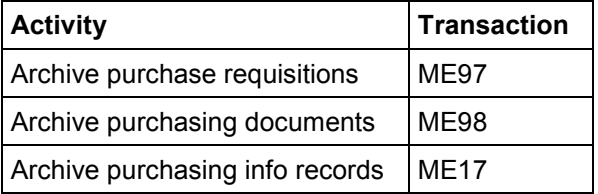

#### **Maintain Purchasing Info Record (MM-PUR)**

# **Maintain Purchasing Info Record (MM-PUR)**

Technical name: SAP\_MM\_PUR\_INFORECORD

## **Tasks**

This role covers all the activities necessary to process a purchasing info record.

The purchasing info record is a source of information for Purchasing on a certain material and the supplier of this material. It contains data such as the vendor's current prices and conditions for this material, the number of the last PO, or the time interval in which the vendor can supply the material.

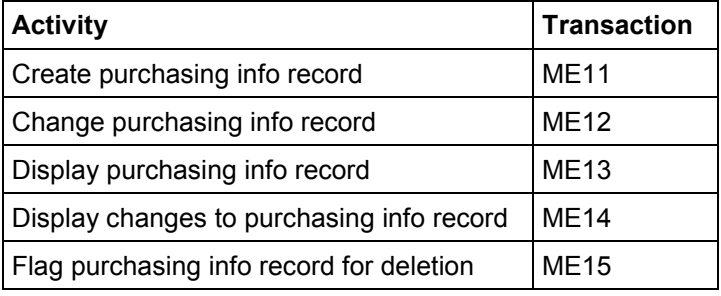

#### **Results of Balance Sheet Valuation (MM-IM)**

# <span id="page-39-0"></span>**Results of Balance Sheet Valuation (MM-IM)**

Technical name: SAP\_MM\_IM\_VALUATION\_PIP

## **Tasks**

As part of the balance sheet valuation procedure, the user has the task of determining the balance sheet values for each account, of finding out if there are price variances in the lowest value determination procedure, and of using the Schedule Manager. He or she also uses the Application Log to evaluate system logs.

### **Activities in Materials Management**

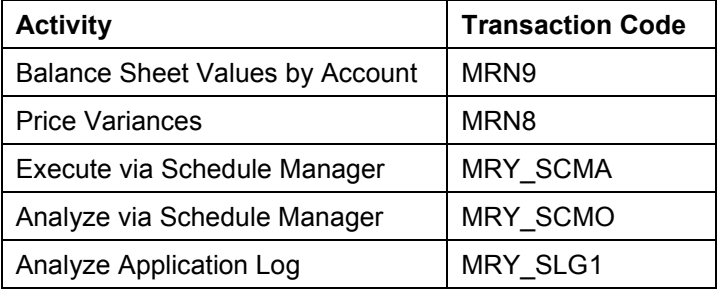

#### **See also:**

FIFO Stock Valuation (MM-IM) [Page [41\]](#page-40-0) LIFO Stock Valuation (MM-IM) [Page [60\]](#page-59-0)

Lowest Value Determination (MM-IM) [Page [77\]](#page-76-0)

**FIFO Stock Valuation (MM-IM)**

# <span id="page-40-0"></span>**FIFO Stock Valuation (MM-IM)**

Technical name: SAP\_MM\_IM\_VALUATION\_FIFO

## **Tasks**

The user has the task of carrying out stock valuation according to the *first in first out* (FIFO) procedure.

### **Activities in Materials Management**

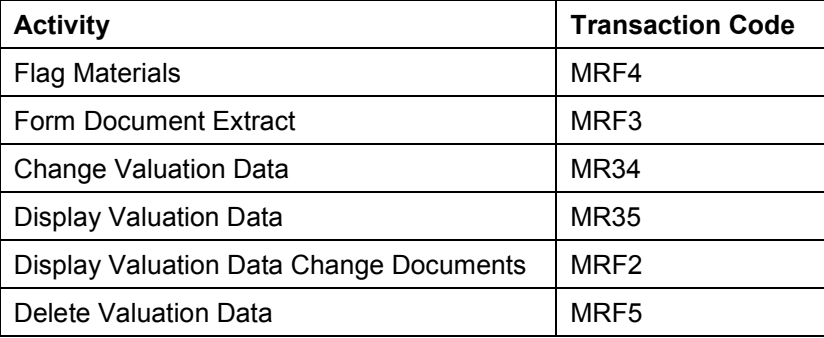

### **See also:**

Results of Balance Sheet Valuation (MM-IM) [Page [40\]](#page-39-0) LIFO Stock Valuation (MM-IM) [Page [60\]](#page-59-0) Lowest Value Determination (MM-IM) [Page [77\]](#page-76-0)

#### **Physical Inventory (MM-IM)**

# <span id="page-41-0"></span>**Physical Inventory (MM-IM)**

Technical name: SAP\_MM\_IM\_INVENTORY\_CONTROL

## **Tasks**

In Physical Inventory, the user has the task of creating and processing physical inventory documents. After the physical inventory count is complete and a recount has been carried out if required, he or she posts the inventory differences and can print out a list of these.

### **Activities in Materials Management**

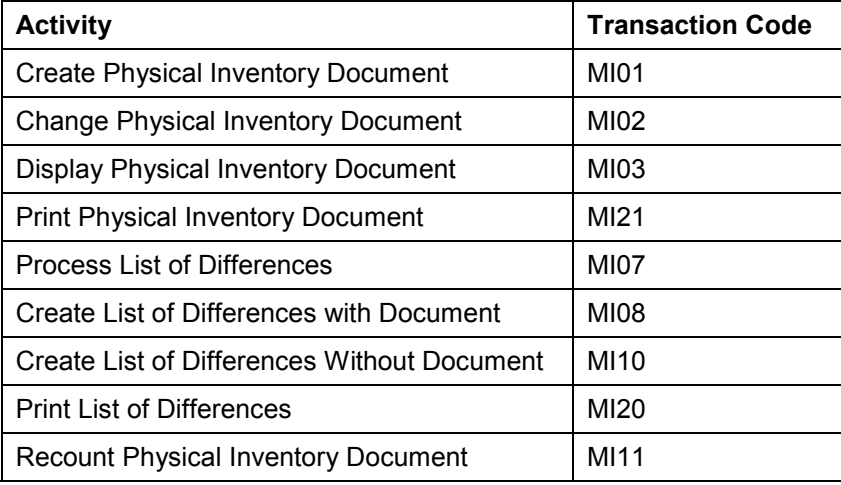

#### **See also:**

Cycle Counting (MM-IM) [Page [36\]](#page-35-0) Archiving in Physical Inventory (MM-IM) [Page [43\]](#page-42-0) Reporting in Physical Inventory (MM-IM) [Page [44\]](#page-43-0) Carrying Out a Physical Inventory (MM-IM) [Page [45\]](#page-44-0) Inventory Sampling (MM-IM) [Page [94\]](#page-93-0)

#### **Archiving in Physical Inventory (MM-IM)**

# <span id="page-42-0"></span>**Archiving in Physical Inventory (MM-IM)**

Technical name: SAP\_MM\_IM\_INVENTORY\_ARCHIVE

## **Tasks**

In archive administration, the user has the task of archiving and deleting physical inventory documents. He or she is also responsible for managing archived physical inventory documents.

### **Activities in Materials Management**

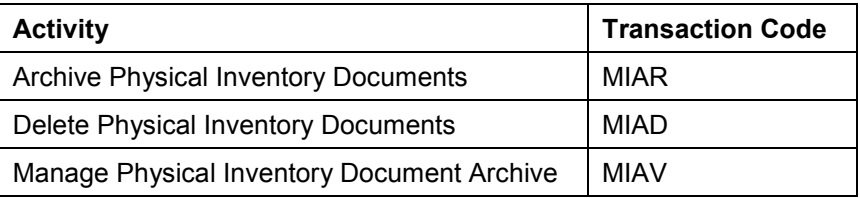

#### **See also:**

Cycle Counting (MM-IM) [Page [36\]](#page-35-0) Physical Inventory (MM-IM) [Page [42\]](#page-41-0) Reporting in Physical Inventory (MM-IM) [Page [44\]](#page-43-0) Carrying Out a Physical Inventory (MM-IM) [Page [45\]](#page-44-0) Inventory Sampling (MM-IM) [Page [94\]](#page-93-0)

#### **Reporting in Physical Inventory (MM-IM)**

# <span id="page-43-0"></span>**Reporting in Physical Inventory (MM-IM)**

Technical name: SAP\_MM\_IM\_INVENTORY\_REPORTING

## **Tasks**

The user has the task of monitoring all the data relevant to physical inventory in the Inventory Management component.

### **Activities in Materials Management**

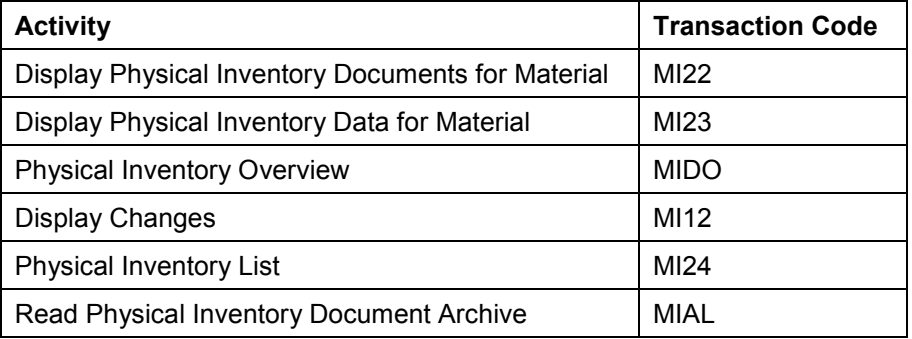

#### **See also:**

Cycle Counting (MM-IM) [Page [36\]](#page-35-0) Physical Inventory (MM-IM) [Page [42\]](#page-41-0) Archiving in Physical Inventory (MM-IM) [Page [43\]](#page-42-0) Carrying Out a Physical Inventory (MM-IM) [Page [45\]](#page-44-0) Inventory Sampling (MM-IM) [Page [94\]](#page-93-0)

#### **Carrying Out a Physical Inventory (MM-IM)**

# <span id="page-44-0"></span>**Carrying Out a Physical Inventory (MM-IM)**

Technical name: SAP\_MM\_IM\_INVENTORY\_EXECUTION

## **Tasks**

When carrying out a physical inventory, the user has the task of entering the counted stocks in the system and changing and displaying physical inventory documents if necessary.

### **Activities in Materials Management**

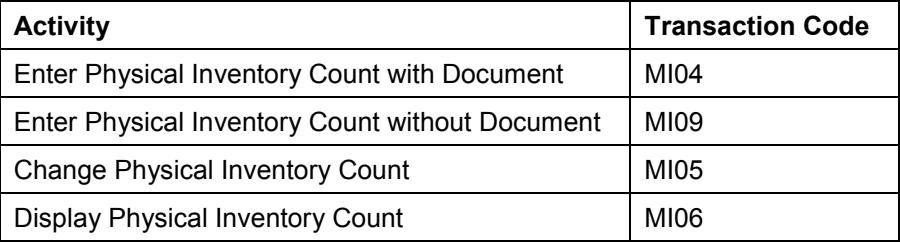

#### **See also:**

Cycle Counting (MM-IM) [Page [36\]](#page-35-0) Physical Inventory (MM-IM) [Page [42\]](#page-41-0) Archiving in Physical Inventory (MM-IM) [Page [43\]](#page-42-0) Reporting in Physical Inventory (MM-IM) [Page [44\]](#page-43-0) Inventory Sampling (MM-IM) [Page [94\]](#page-93-0)

#### **Conditions in Purchasing - Overview (MM-PUR)**

# **Conditions in Purchasing - Overview (MM-PUR)**

Technical name: SAP\_MM\_PUR\_CONDITIONS

## **Tasks**

The activities of this role enable you to obtain a general overview of the conditions and maintain customer-specific conditions.

If the condition types defined in the standard system are insufficient for your purposes, you can create and use conditions of your own.

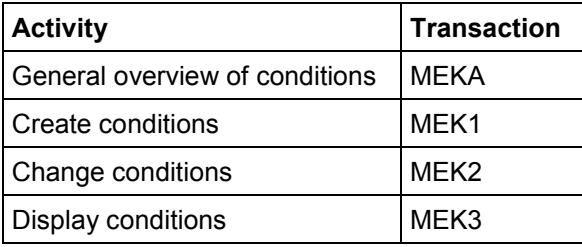

#### **Process Contracts (MM-PUR)**

# **Process Contracts (MM-PUR)**

Technical name: SAP\_MM\_PUR\_CONTRACTING

## **Tasks**

This role covers all the activities necessary to process a purchase contract.

A contract is a longer-term purchase agreement, known in the SAP System as an "outline agreement", against which materials or services can be released (ordered) as and when required over a predefined validity period. Contracts can be subdivided into the following types:

#### **Quantity contract**

With this type of contract, the buying entity agrees to purchase a certain *quantity* of goods or services.

#### **Value contract**

With this type of contract, the buying entity agrees to purchase goods or services up to a certain *value*.

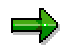

If contracts whose total value exceeds a certain figure require approval in your company before they can be issued, the role Release Outline Agreements [Page [88\]](#page-87-0) is available for this purpose.

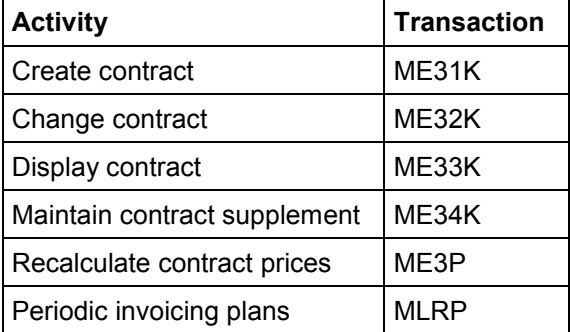

#### **Entry of Services Performed (MM-SRV)**

# **Entry of Services Performed (MM-SRV)**

Technical name: SAP\_MM\_PUR\_SERVICE

## **Tasks**

You can use this role to create service entry sheets. In service entry sheets, you report the actual performance of services by a service provider with reference to the relevant purchase order.

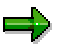

The role Release Service Entry Sheets [Page [49\]](#page-48-0) is available to release (signify approval of) such entry sheets.

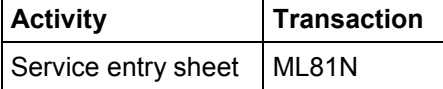

**Release Service Entry Sheets (MM-SRV)**

# <span id="page-48-0"></span>**Release Service Entry Sheets (MM-SRV)**

Technical name: SAP\_MM\_PUR\_SERVICE\_RELEASE

## **Tasks**

This role enables you to list service entry sheets that are subject to a release procedure in order to either release them or cancel their release.

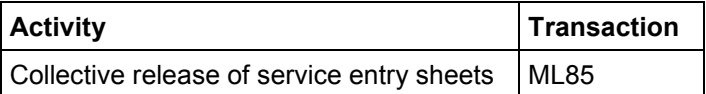

#### **Service Conditions for Vendor and Plant (MM-SRV)**

# **Service Conditions for Vendor and Plant (MM-SRV)**

Technical name: SAP\_MM\_PUR\_SRV\_VENDOR\_PLANT\_CO

## **Tasks**

The activities of this role enable you to maintain conditions for the services provided by a certain vendor for a certain plant.

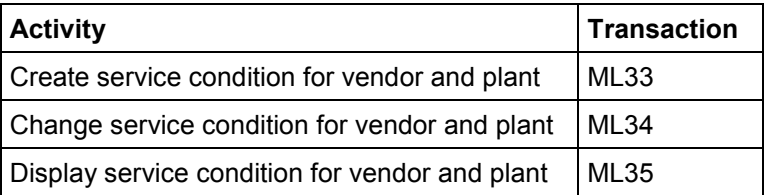

**Vendor Service Conditions (MM-SRV)**

# **Vendor Service Conditions (MM-SRV)**

Technical name: SAP\_MM\_PUR\_SRV\_VENDOR\_COND

## **Tasks**

The activities of this role enable you to maintain conditions for the services provided by a certain vendor.

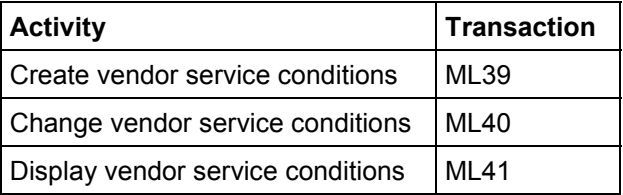

**General Service Conditions (MM-SRV)**

# **General Service Conditions (MM-SRV)**

Technical name: SAP\_MM\_PUR\_SRV\_CONDITIONS\_GEN

## **Tasks**

The activities of this role enable you to maintain service conditions for various key combinations, such as vendor and plant.

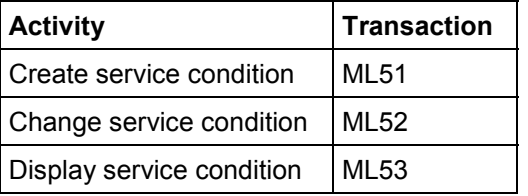

**Conditions for Services (MM-SRV)**

# **Conditions for Services (MM-SRV)**

Technical name: SAP\_MM\_PUR\_SERVICE\_CONDITIONS

## **Tasks**

The activities of this role enable you to maintain conditions for services.

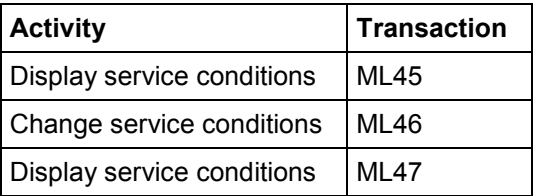

#### **Vendor Evaluation in the Background (MM-PUR)**

# **Vendor Evaluation in the Background (MM-PUR)**

Technical name: SAP\_MM\_PUR\_VE\_MAINTENANCE

## **Tasks**

This role enables you to schedule a vendor evaluation job – to calculate each vendor's scores for automatic subcriteria.

Vendor evaluation provides a basis for decision-making with regard to the selection and control of sources of supply. Vendors are evaluated on the basis of the main criteria (delivery reliability, price, quality, and service) and is awarded a score for each. These scores are calculated by the system for the evaluation criteria taking into account user-defined weightings.

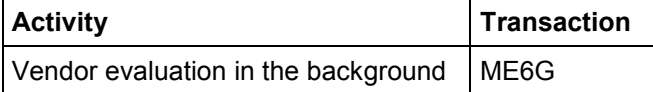

#### **Maintain Vendor Evaluation (MM-PUR)**

# **Maintain Vendor Evaluation (MM-PUR)**

Technical name: SAP\_MM\_PUR\_VE

## **Tasks**

This role covers all the activities necessary for vendor evaluation purposes.

Vendor evaluation provides a basis for decision-making with regard to the selection and control of sources of supply. Vendors are evaluated on the basis of the main criteria (delivery reliability, price, quality, and service) and is awarded a score for each. These scores are calculated by the system for the evaluation criteria taking into account user-defined weightings.

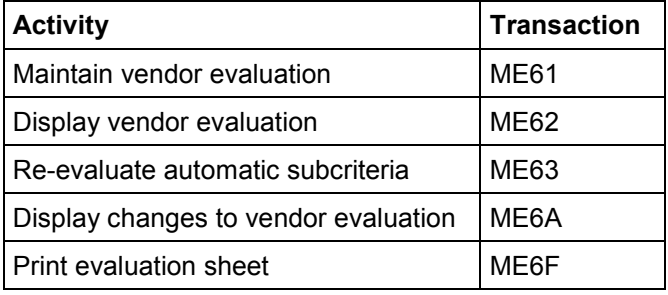

#### **Vendor Consignment (MM-IM)**

# <span id="page-55-0"></span>**Vendor Consignment (MM-IM)**

Technical name: SAP\_MM\_IM\_VENDOR\_CONSIGNMENT

## **Tasks**

The user has the task of monitoring vendor consignment stocks and settling withdrawals from consignment and pipeline material with the vendor on a regular basis.

### **Activities in Materials Management**

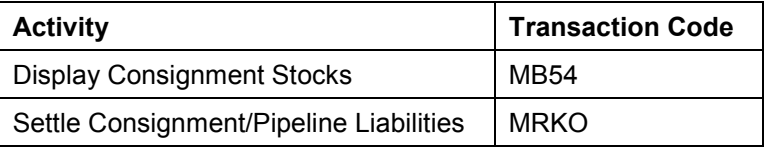

**See also:**

Reporting (MM-IM) [Page [29\]](#page-28-0) List Displays (MM-IM) [Page [62\]](#page-61-0)

# **Maintain SA Delivery Schedules/SA Releases (MM-PUR)**

Technical name: SAP\_MM\_PUR\_SCHEDULE

## **Tasks**

This role covers all the activities necessary to process scheduling agreement (SA) delivery schedules.

A scheduling agreement is an outline purchase agreement against which materials or services are procured on predefined dates over a certain period.

The total quantity of a material to be delivered that is specified in an item of a scheduling agreement can be broken down into a series of partial quantities with individual delivery dates, which are set out in the lines of a delivery schedule.

You issue scheduling agreement releases to your vendor to inform him of your forthcoming requirements as at a certain date.

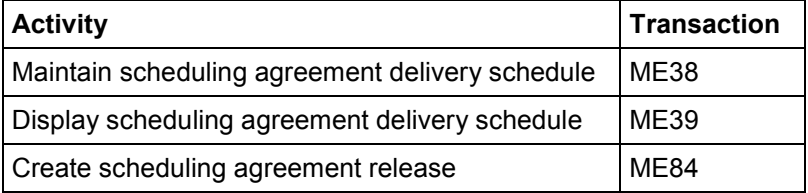

#### **Process Scheduling Agreements (MM-PUR)**

# **Process Scheduling Agreements (MM-PUR)**

Technical name: SAP\_MM\_PUR\_SCHEDULEAGREEMENT

## **Tasks**

The activities of this role enable you to maintain the basic data for scheduling agreements.

A scheduling agreement is an outline purchase agreement against which materials or services are procured on predefined dates over a certain period.

The total quantity of a material to be delivered that is specified in an item of a scheduling agreement can be broken down into a series of partial quantities with individual delivery dates, which are set out in the lines of a delivery schedule.

You issue scheduling agreement releases to your vendor to inform him of your forthcoming requirements as at a certain date.

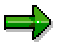

If scheduling agreements whose total value exceeds a certain figure require approval in your company before they can be issued, the role Release Outline Agreements [Page [88\]](#page-87-0) is available for this purpose.

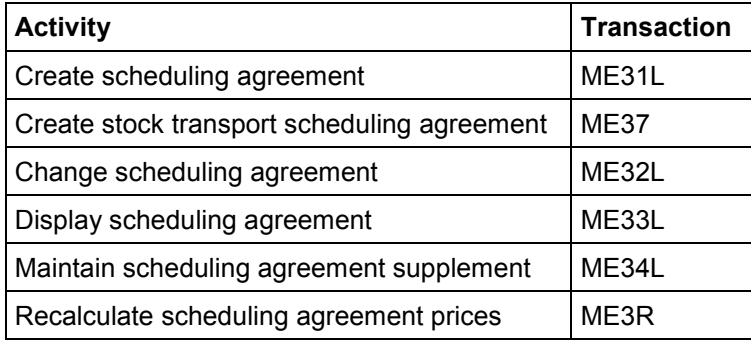

#### **Manage Scheduling Agreements (MM-PUR)**

# **Manage Scheduling Agreements (MM-PUR)**

Technical name: SAP\_MM\_PUR\_SCHEDULE\_MAINTENANC

## **Tasks**

This role covers all the activities that are needed to manage and administer scheduling agreements, enabling you to retain an overview even if the overall delivery schedule eventually consists of a very large number of lines.

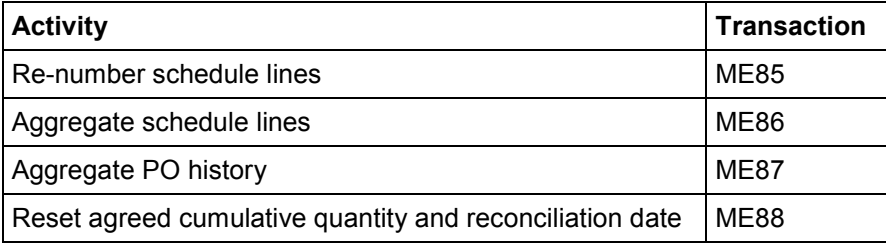

**LIFO Stock Valuation (MM-IM)**

# <span id="page-59-0"></span>**LIFO Stock Valuation (MM-IM)**

Technical name: SAP\_MM\_IM\_VALUATION\_LIFO

## **Tasks**

The user has the task of carrying out stock valuation according to the *last in first out* (LIFO) procedure.

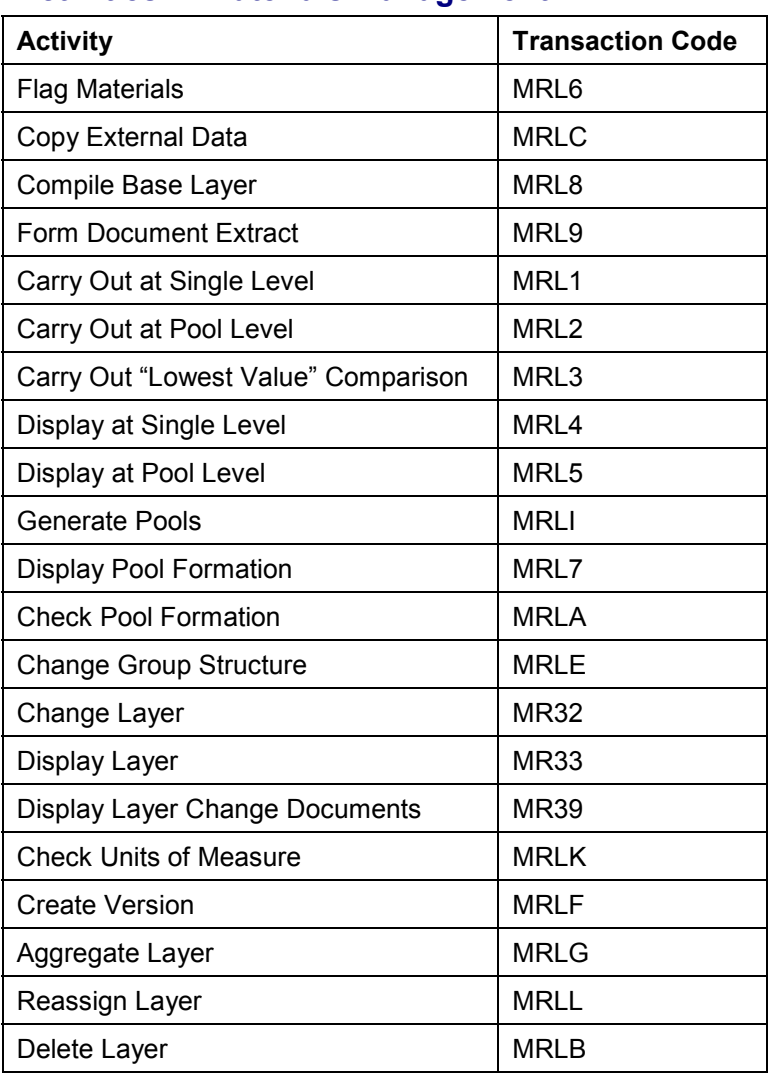

### **Activities in Materials Management**

### **See also:**

Results of Balance Sheet Valuation (MM-IM) [Page [40\]](#page-39-0) FIFO Stock Valuation (MM-IM) [Page [41\]](#page-40-0)

**LIFO Stock Valuation (MM-IM)**

Lowest Value Determination (MM-IM) [Page [77\]](#page-76-0)

**List Displays (MM-IM)**

# <span id="page-61-0"></span>**List Displays (MM-IM)**

Technical name: SAP\_MM\_IM\_DISPLAY

## **Tasks**

In the Inventory Management system, the user has the task of monitoring the various stocks and stock types, of displaying goods movements that have been posted, and of controlling stocks and requirements.

### **Activities in Materials Management**

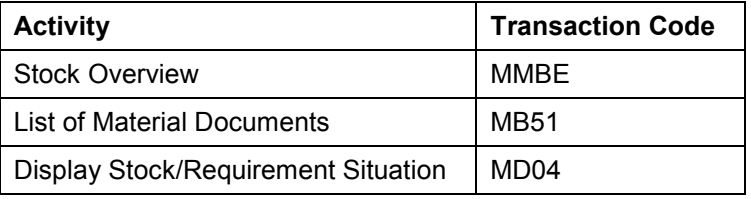

#### **See also:**

Reporting (MM-IM) [Page [29\]](#page-28-0)

Reporting in Physical Inventory (MM-IM) [Page [44\]](#page-43-0)

Vendor Consignment (MM-IM) [Page [56\]](#page-55-0)

Periodic Processing (MM-IM) [Page [79\]](#page-78-0)

Reservations (MM-IM) [Page [92\]](#page-91-0)

GR/IR List of Balances (MM-IM) [Page [98\]](#page-97-0)

# **Archive Approved Manufacturer Parts List (MM-PUR)**

Technical name: SAP\_MM\_PUR\_MPN\_AMPL\_ARCHIVE

## **Tasks**

This role covers activities necessary for archiving the list of approved manufacturer parts (AMPL).

A manufacturer part is a material that can be procured from different manufacturers and/or suppliers. The latter may use different manufacturer part numbers to identify the material.

The approved manufacturer parts list contains assignments of manufacturer parts to a firm's own materials taking the manufacturer, plant, a validity period, the revision level, and blocking reasons into account.

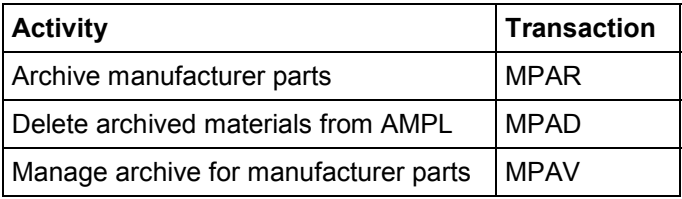

#### **Lists for Purchasing Negotiations (MM-PUR)**

# **Lists for Purchasing Negotiations (MM-PUR)**

Technical name: SAP\_MM\_PUR\_NEGOTIATION\_LISTS

## **Tasks**

This role covers activities enabling you to display and print out buyers' negotiation sheets.

The buyer's negotiation sheet is a summary of important vendor and material data for the buyer providing information such the following for contract negotiations with a vendor:

- Past and current order volumes for a material with the vendor
- The vendor's current prices and conditions
- Internal consumption/usage statistics for the material
- Total value of POs placed with a vendor to date

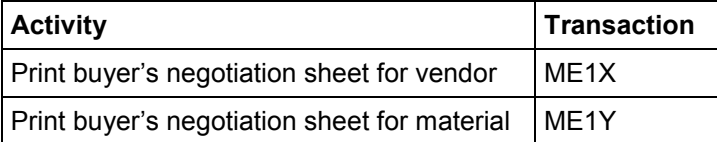

# **Lists of RFQs (MM-PUR)**

Technical name: SAP\_MM\_PUR\_RFQ\_LISTS

# **Tasks**

The activities of this role enable you to display various lists of requests for quotations (RFQs). Possible questions that might be asked include: When were which RFQs created for a material?

You use an RFQ to request the vendor to submit a quotation for the supply of materials or the performance of services.

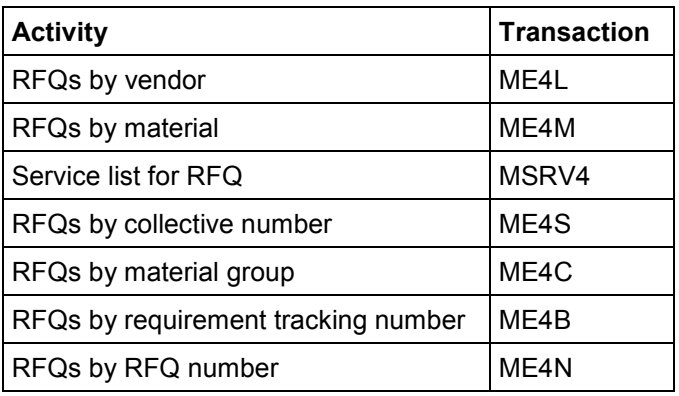

#### **Lists of Purchase Requisitions (MM-PUR)**

# **Lists of Purchase Requisitions (MM-PUR)**

Technical name: SAP\_MM\_PUR\_PR\_LISTS

## **Tasks**

The activities of this role enable you to run various analyses of purchase requisitions. Possible questions that might be asked include: Which purchase requisitions exist for a material?

With a purchase requisition, you instruct Purchasing to procure a certain quantity of materials or services on or by a certain date.

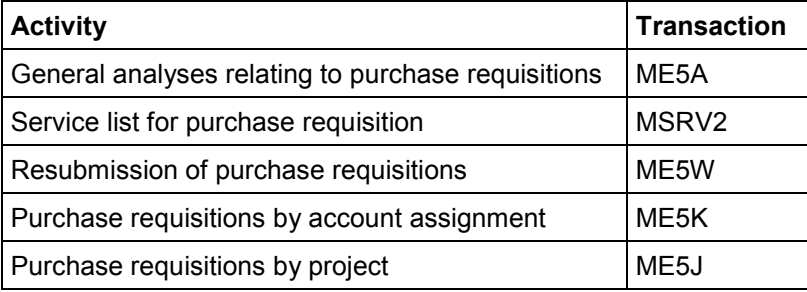

#### **Lists of Purchase Orders (MM-PUR)**

# **Lists of Purchase Orders (MM-PUR)**

Technical name: SAP\_MM\_PUR\_PURCHASEORDER\_LISTS

## **Tasks**

The activities of this role enable you to display various lists of purchase orders. Possible questions that might be asked include: Which purchase orders exist for a material? What is the status of purchase orders issued to a certain vendor?

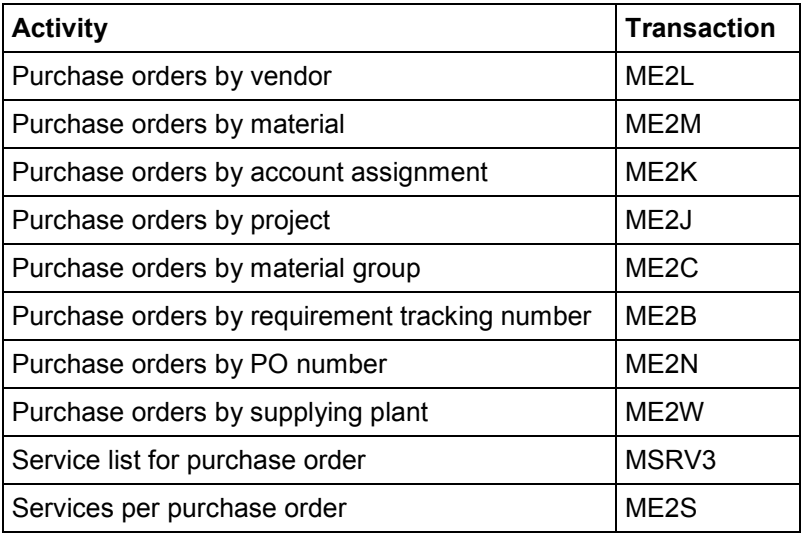

#### **Lists of Purchasing Info Records (MM-PUR)**

# **Lists of Purchasing Info Records (MM-PUR)**

Technical name: SAP\_MM\_PUR\_INFORECORD\_LISTS

## **Tasks**

The activities of this role enable you to display price histories and various lists of purchasing info records. Possible questions that may be asked include: Which vendor supplies a certain material? Which materials are supplied by a certain vendor?

The purchasing info record is a source of information for Purchasing on a certain material and the supplier of this material. It contains data such as the vendor's current prices and conditions for this material, the number of the last PO, or the time interval in which the vendor can supply the material.

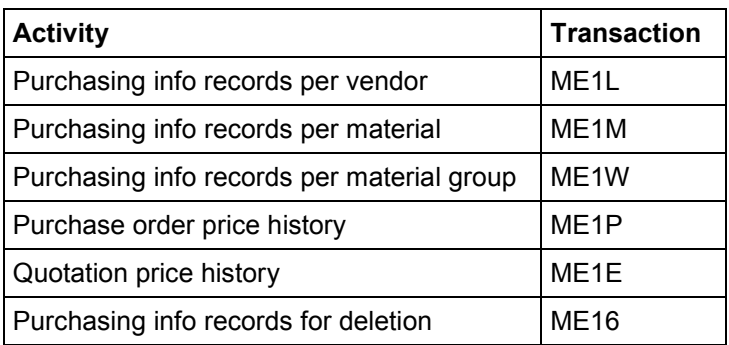

# **Lists of Outline Purchase Agreements (MM-PUR)**

Technical name: SAP\_MM\_PUR\_CONTRACT\_LISTS

## **Tasks**

The activities of this role enable you to display various lists of outline agreements (longer-term purchase agreements). Possible questions that might be asked include: Which outline agreements exist for a material?

An outline agreement is a longer-term arrangement between a purchasing organization and a vendor regarding the supply of materials or the performance of services according to predefined conditions over a certain timeframe.

Outline agreements can be subdivided into the following types:

- **Contracts**
- Scheduling agreements

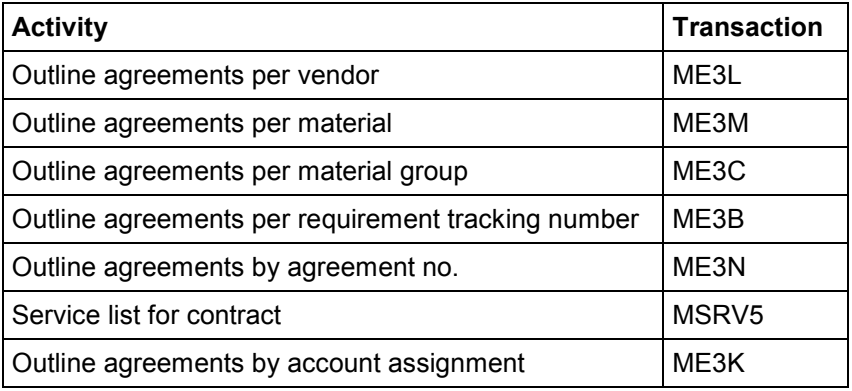

**Service Lists (MM-SRV)**

# **Service Lists (MM-SRV)**

Technical name: SAP\_MM\_PUR\_SERVICE\_LISTS

## **Tasks**

The activities of this role enable you to display various lists of services in purchasing documents. Possible questions that might be asked include: Which contracts exist for a service?

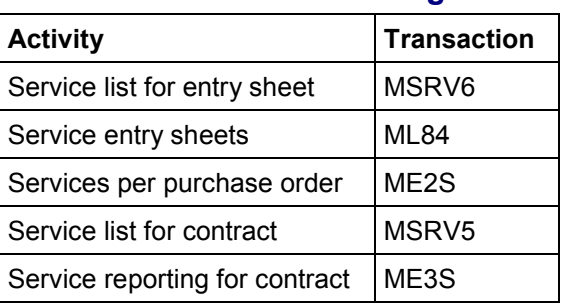

#### **Lists for Vendor Evaluation (MM-PUR)**

# **Lists for Vendor Evaluation (MM-PUR)**

Technical name: SAP\_MM\_PUR\_VE\_LISTS

## **Tasks**

The activities of this role enable you to run various analyses for vendor evaluation purposes. Possible questions that may be asked include: Which vendor has achieved the best overall score? Which vendor turned in the best on-time-delivery performance? Which vendors have not yet been evaluated?

Vendor evaluation provides a basis for decision-making with regard to the selection and control of sources of supply. Vendors are evaluated on the basis of the main criteria (delivery reliability, price, quality, and service) and is awarded a score for each. These scores are calculated by the system for the evaluation criteria taking into account user-defined weightings.

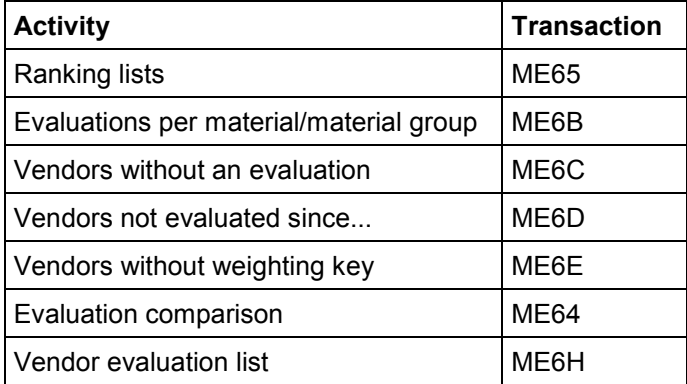

#### **Logistics Information for the Vendor via the Internet**

# **Logistics Information for the Vendor via the Internet**

Technical name: SAP\_MM\_PUR\_SUPPLIER\_LOGISTICS

## **Tasks**

With this role, the vendor can receive logistics information on the material procurement process from the customer's system. This information affects both the ordering transaction at the vendor's site and the requirements situation in production. This Internet application is intended as a supplement or alternative to the EDI link.

### **Activities in Materials Management**

- Display exception messages
- Display forecast delivery schedules or JIT delivery schedules
- Display purchasing documents
- Display planning data
- Display goods receipt history
- Kanban control cycle

## **Integration**

SAP\_MM\_IV\_SUPPLIER\_FINANCE [Page [8\]](#page-7-0)
**Mass-Maintenance in Purchasing (MM-PUR)**

# **Mass-Maintenance in Purchasing (MM-PUR)**

Technical name: SAP\_MM\_PUR\_MASS\_CHANGE

## **Tasks**

This role covers activities necessary for the mass-maintenance of purchase orders, requisitions, and purchasing info records.

Through mass-maintenance, you can change the data in a large number of purchase requisitions quickly and straightforwardly in a single workstep. For example, you can change the plant or the requisitioner in a large number of selected requisitions all at the same time.

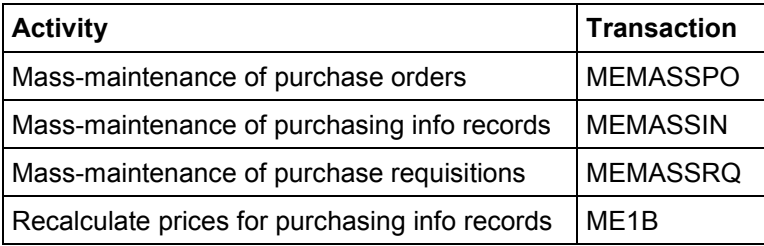

**Manual Processing of Invoices Verified in the Background (MM-IV)**

## **Manual Processing of Invoices Verified in the Background (MM-IV)**

Technical name: SAP\_MM\_IV\_CLERK\_BATCH2

### **Tasks**

This role covers the activities necessary for manually processing invoices that have been verified in the background. You can use the activity *Invoice Overview* to change, display, and aggregate invoice documents, or to reschedule them for background verification.

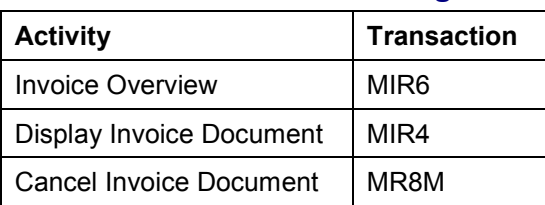

### **Activities in Materials Management**

## **Integration**

On the *Invoice Overview*, you can only select invoices for manual processing that have been entered using the application *Enter Invoice for Invoice Verification in the Background (MIRA)*.

# <span id="page-74-0"></span>**General Message Maintenance in Purchasing (MM-PUR)**

Technical name: SAP\_MM\_PUR\_MESSAGE\_MAINTENANCE

## **Tasks**

The activities of this role enable you to maintain message condition records for purchasing documents.

A message condition record contains default values for a message type (i.e. it specifies the output/transmission medium to be used, the transmission time-spot, and the partner to whom a message is destined).

Messages are documents and other communications in output form for transmission to the vendor via various media (e.g. local or remote printer, regular postal service, e-mail, fax, EDI). Examples: hardcopy of a purchase order, transmission of an RFQ via EDI or fax.

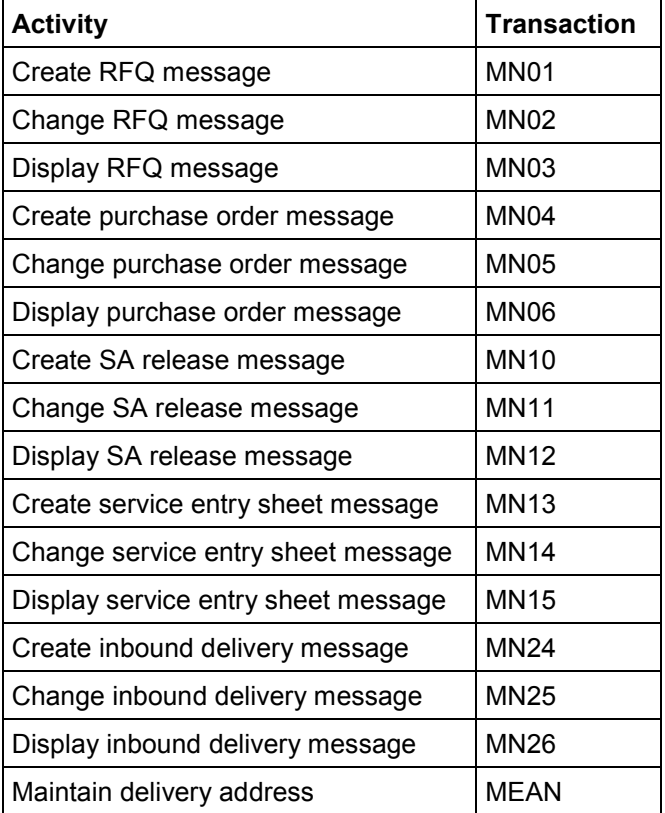

#### **Activities in Materials Management**

#### **See also:**

General Message Maintenance for Outline Agreements [Page [76\]](#page-75-0)

#### **General Message Maintenance for Outline Agreements (MM-PUR)**

## <span id="page-75-0"></span>**General Message Maintenance for Outline Agreements (MM-PUR)**

Technical name: SAP\_MM\_PUR\_CONTRACT\_MESSAGE\_MT

## **Tasks**

The activities of this role enable you to maintain message condition records for outline purchase agreements.

A message condition record contains default values for a message type (i.e. it specifies the output/transmission medium to be used, the transmission time-spot, and the partner to whom a message is destined).

Messages are documents and other communications in output form for transmission to the vendor via various media (e.g. local or remote printer, regular postal service, e-mail, fax, EDI). Examples: hardcopy of a purchase order, transmission of an RFQ via EDI or fax.

#### **Activities in Materials Management**

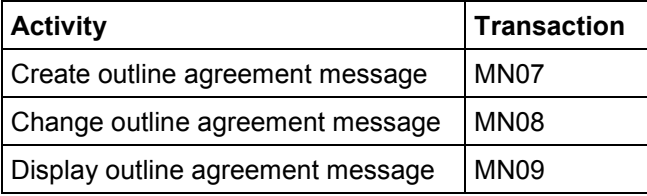

#### **See also:**

General Message Maintenance in Purchasing [Page [75\]](#page-74-0)

#### **Lowest Value Determination (MM-IM)**

# **Lowest Value Determination (MM-IM)**

Technical name: SAP\_MM\_IM\_VALUATION\_LOWEST

### **Tasks**

As part of lowest value determination in the balance sheet valuation procedure, the user has the task of determining the lowest value by market price, range of coverage, and movement rate. He or she is also responsible for carrying out loss-free valuation.

#### **Activities in Materials Management**

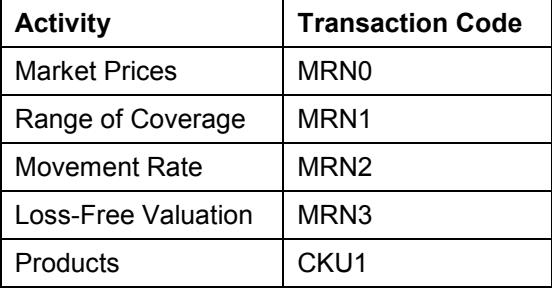

#### **See also:**

Results of Balance Sheet Valuation (MM-IM) [Page [40\]](#page-39-0) FIFO Stock Valuation (MM-IM) [Page [41\]](#page-40-0) LIFO Stock Valuation (MM-IM) [Page [60\]](#page-59-0)

**Maintain Source List (MM-PUR)**

# **Maintain Source List (MM-PUR)**

Technical name: SAP\_MM\_PUR\_SOURCE\_LIST

## **Tasks**

This role covers all the activities necessary to process a source list.

You use the source list to determine the valid source of supply at a certain point in time. The source list contains all the sources of supply defined for a material and the periods during which procurement from these sources is possible.

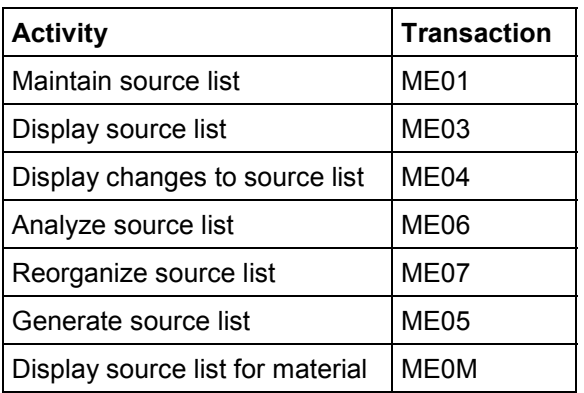

# **Periodic Processing (MM-IM)**

Technical name: SAP\_MM\_IM\_PERIODIC\_PROCESSING

## **Tasks**

The user has the task of monitoring the differences and variances in the stock values and stock quantities at regular intervals. He or she also deletes held data that is no longer required in the transaction for goods movements (MIGO) and "final issue" reservations.

### **Activities in Materials Management**

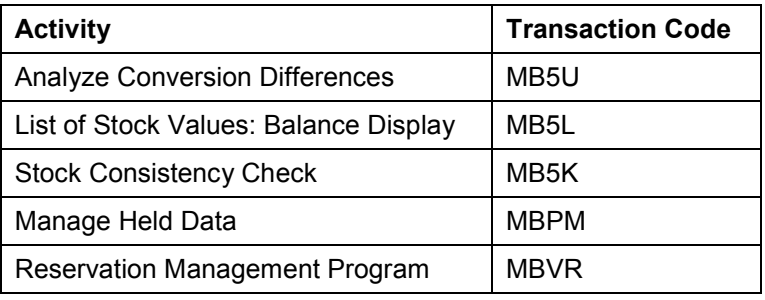

#### **See also:**

Reporting (MM-IM) [Page [29\]](#page-28-0)

Reporting in Physical Inventory (MM-IM) [Page [44\]](#page-43-0)

Vendor Consignment (MM-IM) [Page [56\]](#page-55-0)

List Displays (MM-IM) [Page [62\]](#page-61-0)

GR/IR List of Balances (MM-IM) [Page [98\]](#page-97-0)

#### **Maintenance of Model Service Specifications (MM-SRV)**

## **Maintenance of Model Service Specifications (MM-SRV)**

Technical name: SAP\_MM\_PUR\_SRV\_MODEL\_SPEC

## **Tasks**

The activities of this role enable you to maintain model service specifications (model specs.).

A set of model service specifications provides a detailed description of a range of external services, plus information on prices and quantities. Buyers can fall back on such model specifications (that is, use them for referencing purposes) when creating the specifications for particular outsourced services they are responsible for procuring.

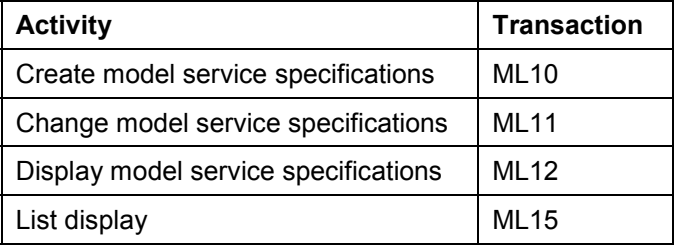

# **Maintenance of Standard Service Catalogs (MM-SRV)**

Technical name: SAP\_MM\_PUR\_SRV\_STANDARD\_SPEC

## **Tasks**

With the activities of this role, you can maintain standard service catalogs (SSCs) and import existing SSCs stored on external data carriers into the SAP System.

The standard service catalog is a catalog of standardized text modules enabling you to compile descriptions of external services.

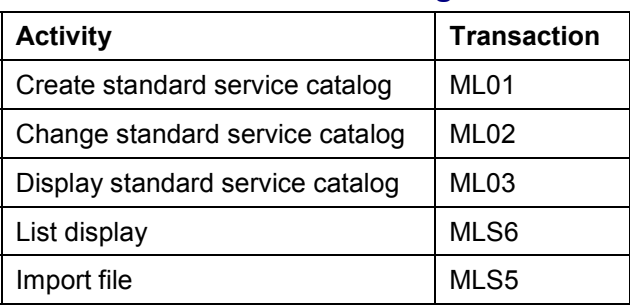

**Prices in Purchasing (MM-PUR)**

# **Prices in Purchasing (MM-PUR)**

Technical name: SAP\_MM\_PUR\_CONDITIONS\_PRICES

## **Tasks**

The activities of this role enable you to display and maintain time-dependent conditions.

You can define validity periods and scales for time-dependent conditions. You can also define a price range (upper and lower limits) which may not be exceeded.

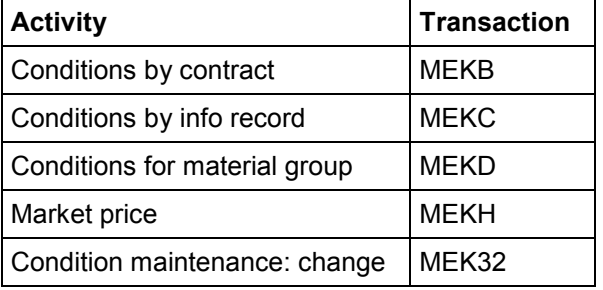

#### **Change Vendor Prices (MM-PUR)**

# **Change Vendor Prices (MM-PUR)**

Technical name: SAP\_MM\_PUR\_VENDOR\_PRICE

## **Tasks**

The activities of this role enable you to change prices in purchasing info records, contracts, and scheduling agreements on a collective basis.

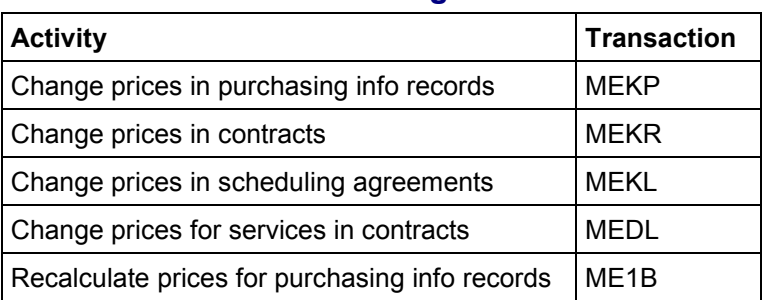

#### **Revise Quota Arrangement (MM-PUR)**

# **Revise Quota Arrangement (MM-PUR)**

Technical name: SAP\_MM\_PUR\_QUOTA\_MAINTENANCE

## **Tasks**

This role enables you to schedule a job to revise a quota arrangement (e.g. if you have changed the validity period of an already-existing quota arrangement).

A quota arrangement is a mechanism for determining which portion of the total requirement of a material over a period is to be procured from a certain source. If quota arrangements exist in the system, they exert an influence with regard to precisely which source (perhaps from a number of different possibilities) is assigned to a given purchase requisition.

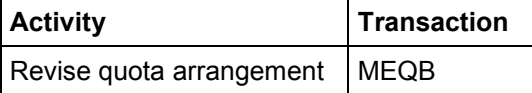

#### **Maintain Quota Arrangement (MM-PUR)**

# **Maintain Quota Arrangement (MM-PUR)**

Technical name: SAP\_MM\_PUR\_QUOTA\_ARRANGEMENT

## **Tasks**

This role covers all the activities necessary to process a quota arrangement.

A quota arrangement is a mechanism for determining which portion of the total requirement of a material over a period is to be procured from a certain source. If quota arrangements exist in the system, they exert an influence with regard to precisely which source (perhaps from a number of different possibilities) is assigned to a given purchase requisition.

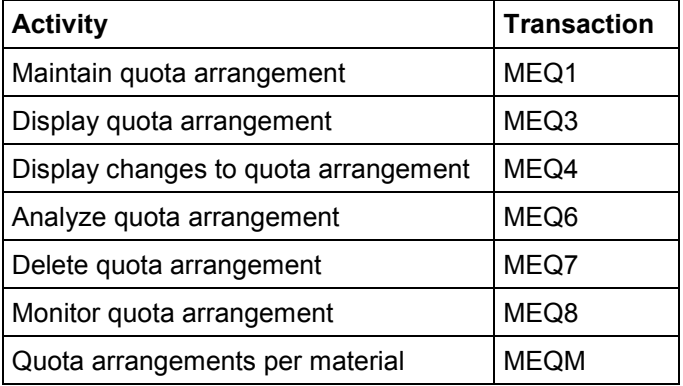

**Discounts in Purchasing (MM-PUR)**

# **Discounts in Purchasing (MM-PUR)**

Technical name: SAP\_MM\_PUR\_CONDITIONS\_DISCOUNT

## **Tasks**

The activities of this role enable you to display and maintain discounts agreed separately from purchasing info records and outline purchase agreements.

A discount is a reduction on the sales price that can be granted as a direct reduction or in the form of a credit memo.

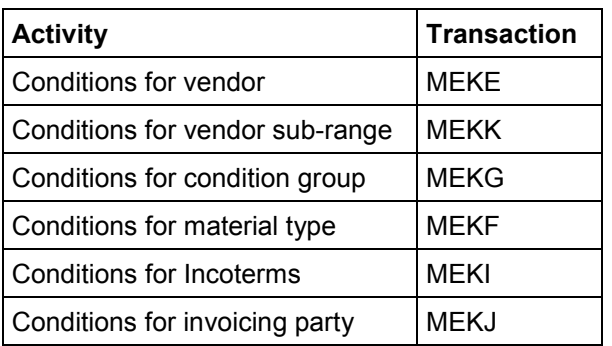

# **Output (Print/Transmit) Outline Agreements (MM-PUR)**

Technical name: SAP\_MM\_PUR\_CONTRACT\_MESSAGE

## **Tasks**

The activities of this role enable you to output (print or transmit) contract or scheduling agreement messages.

Messages are documents and other communications in output form for transmission to the vendor via various media (e.g. local or remote printer, regular postal service, e-mail, fax, EDI). Examples: hardcopy of a purchase order, transmission of an RFQ via EDI or fax.

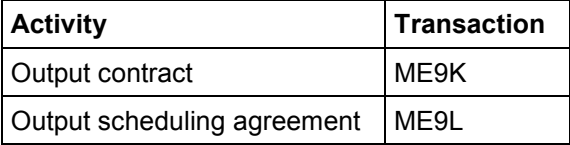

#### **Release Outline Purchase Agreements (MM-PUR)**

# **Release Outline Purchase Agreements (MM-PUR)**

Technical name: SAP\_MM\_PUR\_CONTRACT\_RELEASE

### **Tasks**

This role enables you to release (approve) outline purchase agreements (i.e. contracts and scheduling agreements).

A contract may be blocked via a release procedure (if its total value exceeds a predefined value say \$100,000 - for instance). Before release orders can be generated against the contract, the latter must be approved (i.e. released).

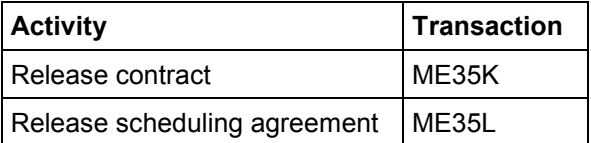

**Invoice Entry for Background Verification (MM-IV)**

# **Invoice Entry for Background Verification (MM-IV)**

Technical name: SAP\_MM\_IV\_CLERK\_BATCH1

### **Tasks**

The role covers the activity necessary for entering invoices for verification in the background. You can only enter the invoice data at header level, the system only determines the items to be verified during background verification using report RMBABG00.

You can further process the invoices entered and verified using the activity *Invoice Overview*.

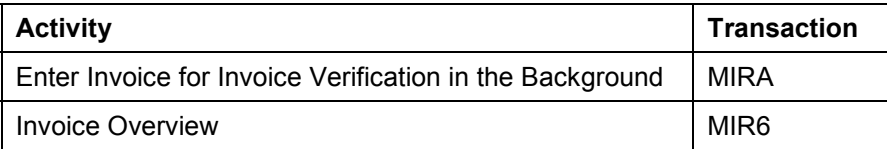

**Invoice Release (MM-IV)**

# **Invoice Release (MM-IV)**

Technical name: SAP\_MM\_IV\_CLERK\_RELEASE

## **Tasks**

This role covers the activity necessary for releasing blocked invoices. Invoices can be blocked for payment based on schedule variances or price variances, for example. The system can only pay these blocked invoices when you have released them.

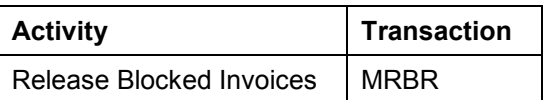

#### **Online Invoice Verification (MM-IV)**

# **Online Invoice Verification (MM-IV)**

Technical name: SAP\_MM\_IV\_CLERK\_ONLINE

## **Tasks**

This role covers the activities necessary for online invoice verification.

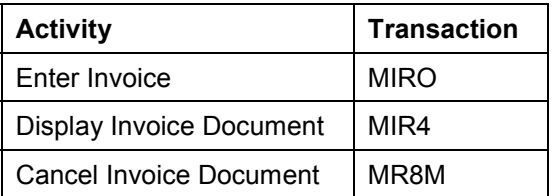

#### **Reservations (MM-IM)**

## **Reservations (MM-IM)**

Technical name: SAP\_MM\_IM\_RESERVATION\_MAINTAIN

### **Tasks**

The user has the task of creating, displaying, and if required, changing reservations for material. He or she can also list reservations according to particular criteria with the report *List of Reservations*.

### **Activities in Materials Management**

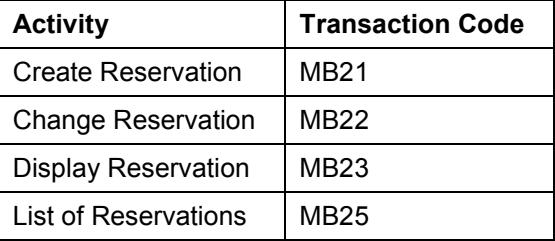

#### **See also:**

Reporting (MM-IM) [Page [29\]](#page-28-0) List Displays (MM-IM) [Page [62\]](#page-61-0)

#### **Taxes in Purchasing (MM-PUR)**

# **Taxes in Purchasing (MM-PUR)**

Technical name: SAP\_MM\_PUR\_TAXES

## **Tasks**

The activities of this role enable you to maintain message condition records for taxes.

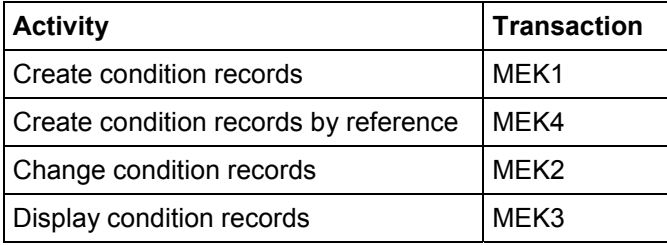

#### **Inventory Sampling (MM-IM)**

# **Inventory Sampling (MM-IM)**

Technical name: SAP\_MM\_IM\_INVENTORY\_SAMPLING

## **Tasks**

The user has the task of creating, changing, and displaying data for the inventory sampling procedure in the R/3 System or other systems. He or she carries out the individual steps in the inventory sampling procedure: assigning stock management levels, forming the stock population, forming a stratification, forming a random selection, update, and extrapolation.

### **Activities in Materials Management**

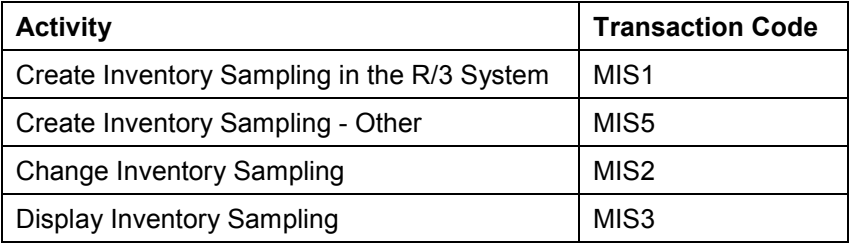

#### **See also:**

Cycle Counting (MM-IM) [Page [36\]](#page-35-0)

Physical Inventory (MM-IM) [Page [42\]](#page-41-0)

Archiving in Physical Inventory (MM-IM) [Page [43\]](#page-42-0)

Reporting in Physical Inventory (MM-IM) [Page [44\]](#page-43-0)

Carrying Out a Physical Inventory (MM-IM) [Page [45\]](#page-44-0)

# <span id="page-94-0"></span>**Goods Movement (MM-IM)**

Technical name: SAP\_MM\_IM\_GOODS\_MOVEMENT\_EMPTY

## **Tasks**

The user has the task of posting and reversing goods movements (goods receipts, goods issues, transfer postings) and of processing outputs for goods movements.

The user has not yet been assigned authorizations for the movement types that are required to carry out these tasks. These authorizations must be assigned by the system administrator.

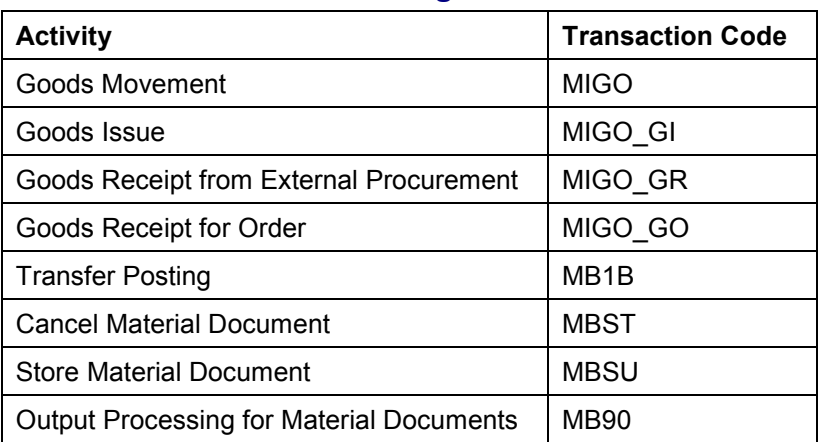

### **Activities in Materials Management**

#### **See also:**

Goods Movement (MM-IM) [Page [96\]](#page-95-0) Goods Movement (Retail) [Page [97\]](#page-96-0)

#### **Goods Movement (MM-IM)**

# <span id="page-95-0"></span>**Goods Movement (MM-IM)**

Technical name: SAP\_MM\_IM\_GOODS\_MOVEMENTS

## **Tasks**

The user has the task of posting and reversing goods movements (goods receipts, goods issues, transfer postings, subsequent adjustments for subcontracting) and of processing outputs for goods movements.

With the transaction code MIGO GO, the user can only post goods receipts for orders; with MIGO\_GR, he or she can only post goods receipts from external procurement; and with MIGO\_GI, he or she can only post goods issues.

The system already contains the authorizations for all movement types.

### **Activities in Materials Management**

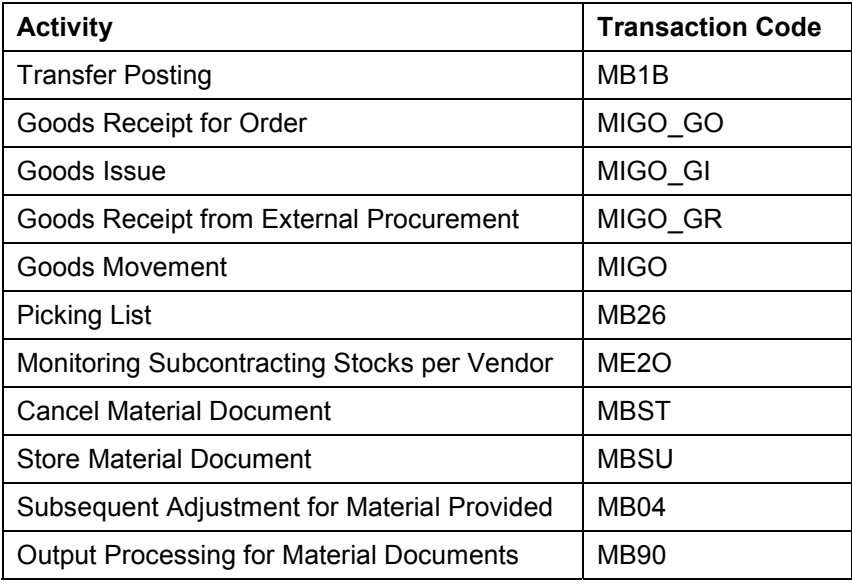

#### **See also:**

Goods Movement (MM-IM) [Page [95\]](#page-94-0) Goods Movement (Retail) [Page [97\]](#page-96-0)

# <span id="page-96-0"></span>**Goods Movement (Retail)**

Technical name: SAP\_MM\_IM\_GM\_FOR\_RETAIL

## **Tasks**

The user has the task of posting goods movements. These include goods receipts, goods issues, transfer postings, return deliveries, and the reversal of goods movements.

It is also possible to post goods movements that are specific to SAP Retail, such as rough goods receipts, value-only material, structured material.

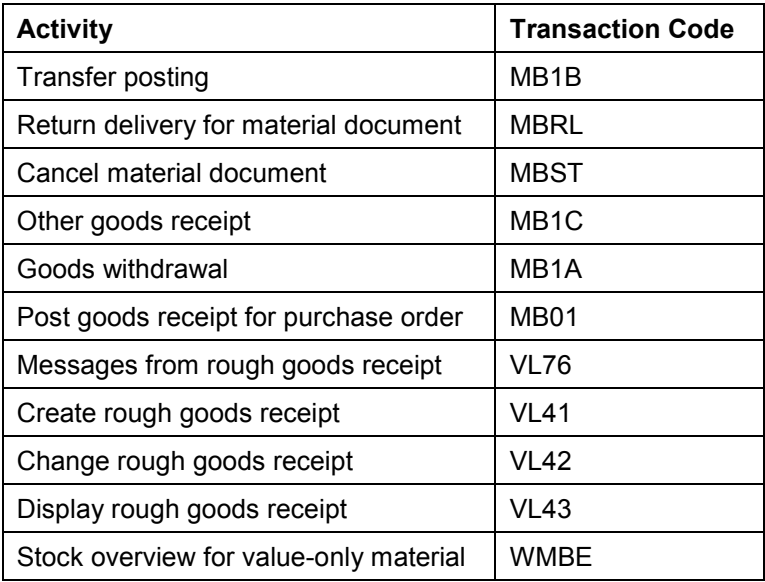

### **Activities in Materials Management**

#### **See also:**

Goods Movement (MM-IM) [Page [95\]](#page-94-0) Goods Movement (MM-IM) [Page [96\]](#page-95-0) **GR/IR List of Balances (MM-IV)**

# <span id="page-97-0"></span>**GR/IR List of Balances (MM-IV)**

Technical name: SAP\_MM\_IM\_BALANCE\_LIST

## **Tasks**

With this report, the user compares the goods receipt quantities and values with the invoice receipt quantities and values of a purchase order and analyzes variances between the two. He or she can thereby check the goods receipt and the invoice receipt for the purchasing documents that are inconsistent.

### **Activities in Materials Management**

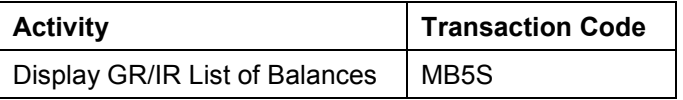

#### **See also:**

Reporting (MM-IM) [Page [29\]](#page-28-0) List Displays (MM-IM) [Page [62\]](#page-61-0) **GR/IR Clearing Account Maintenance (MM-IV)**

# **GR/IR Clearing Account Maintenance (MM-IV)**

Technical name: SAP\_MM\_IV\_CLERK\_GRIR\_MAINTAIN

## **Tasks**

This role covers the activities necessary for maintaining the GR/IR clearing account. The system makes postings to GR/IR clearing accounts at the time of goods receipt. If, for example, the delivered quantity for a purchase order item is not equal to the invoiced quantity, there is a balance on the GR/IR clearing account.

The person responsible for account maintenance lists the purchase order history with the differences. In order to archive invoice documents, the difference must be cleared. If the balance is not cleared by more goods receipts, return deliveries, invoices, or credit memos, the person responsible for account maintenance has to clear the difference manually.

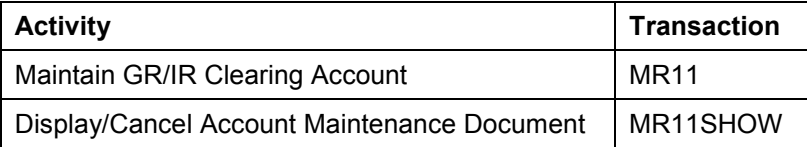

#### **Approved Manufacturer Parts (MM-PUR)**

# **Approved Manufacturer Parts (MM-PUR)**

Technical name: SAP\_MM\_PUR\_MPN\_AMPL

## **Tasks**

The activities of this role enable you to maintain the approved manufacturer parts list (AMPL).

A manufacturer part is a material that can be procured from different manufacturers and/or suppliers. The latter may use different manufacturer part numbers to identify the material.

The approved manufacturer parts list contains assignments of manufacturer parts to a firm's own materials taking the manufacturer, plant, a validity period, the revision level, and blocking reasons into account.

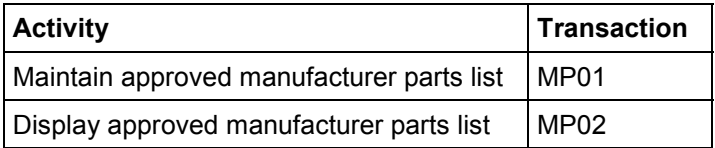

# **Non-Assigned Purchasing Functions (MM-PUR)**

Technical name: SAP\_MM\_PUR\_ADDITIONAL\_FUNC

### **Tasks**

This role covers additional activities that are not covered by any other roles (e.g. activities relating to conventional purchase orders (Create Purchase Order ME21, Change Purchase Order ME22).

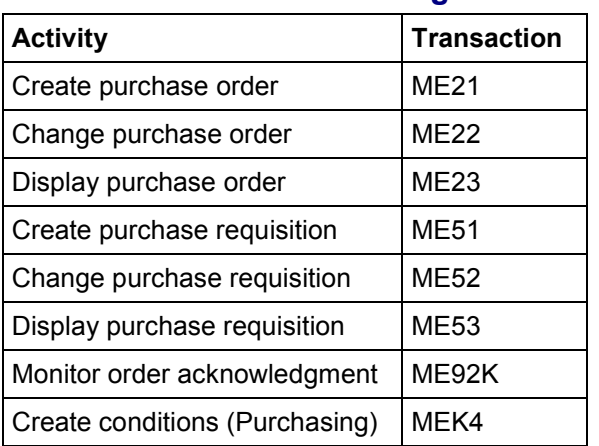